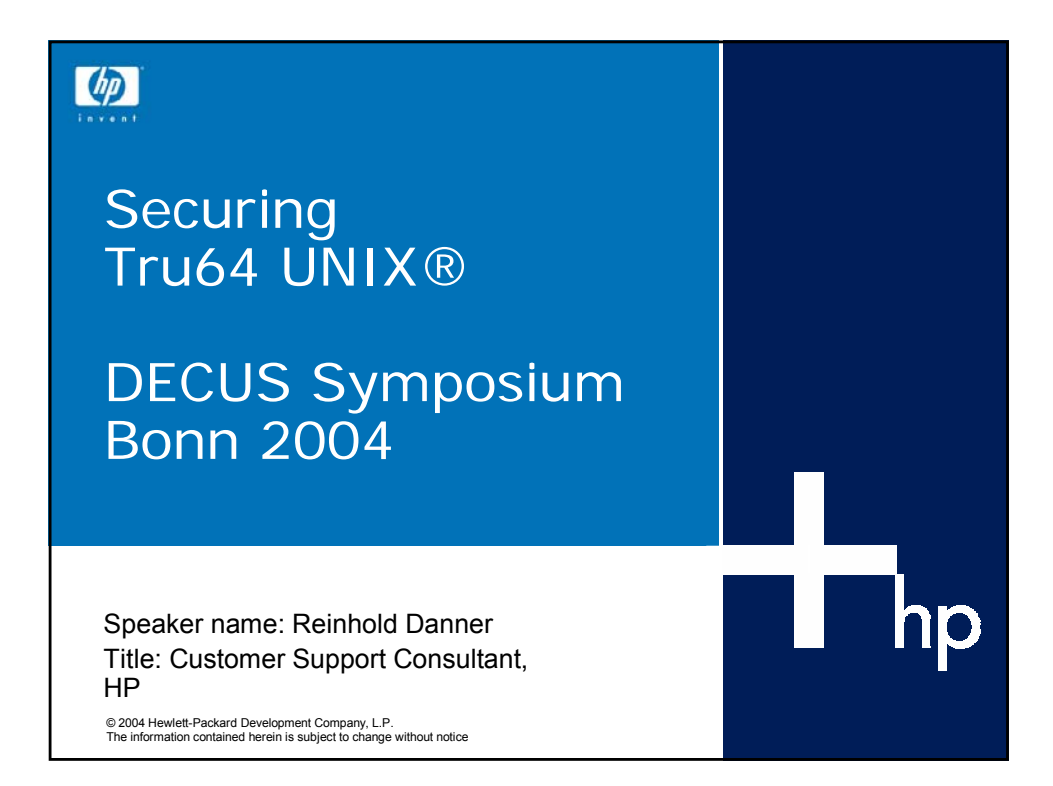

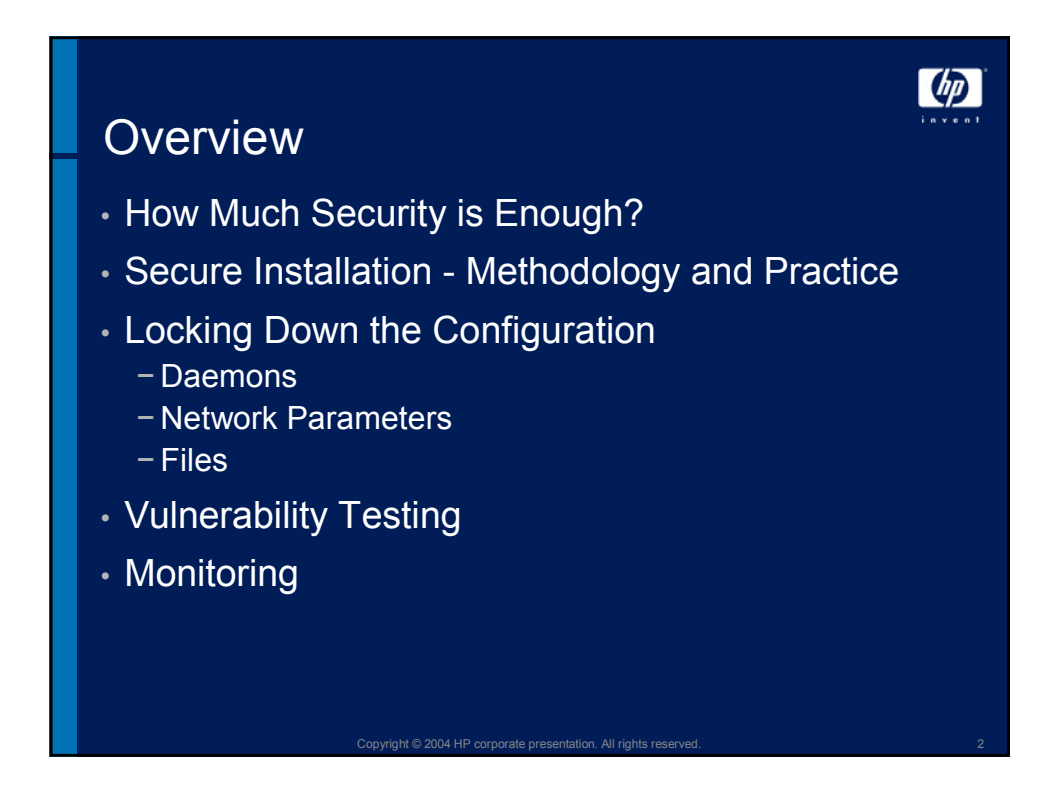

## How Secure is Secure enough

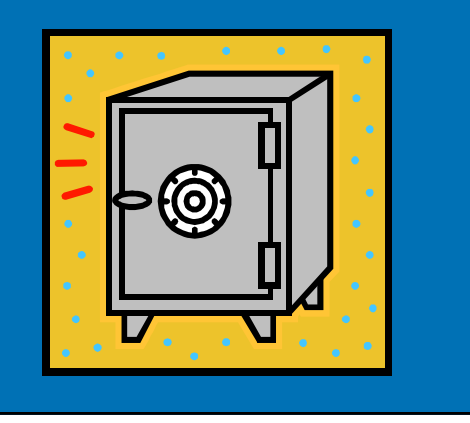

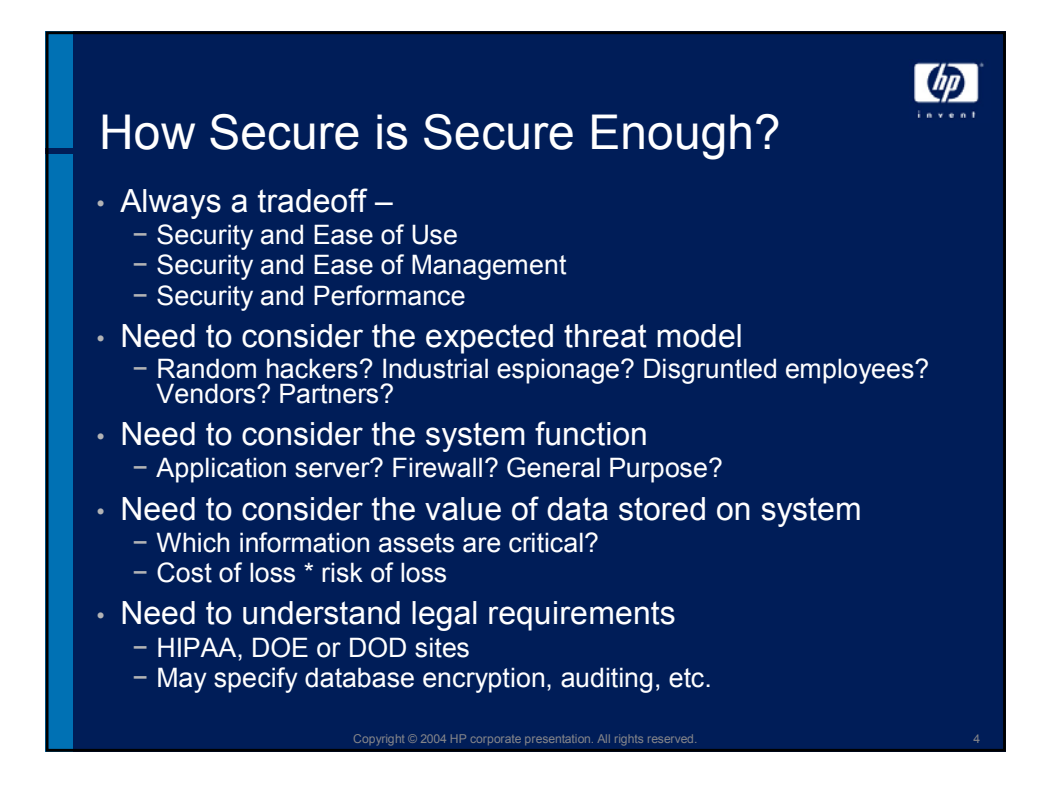

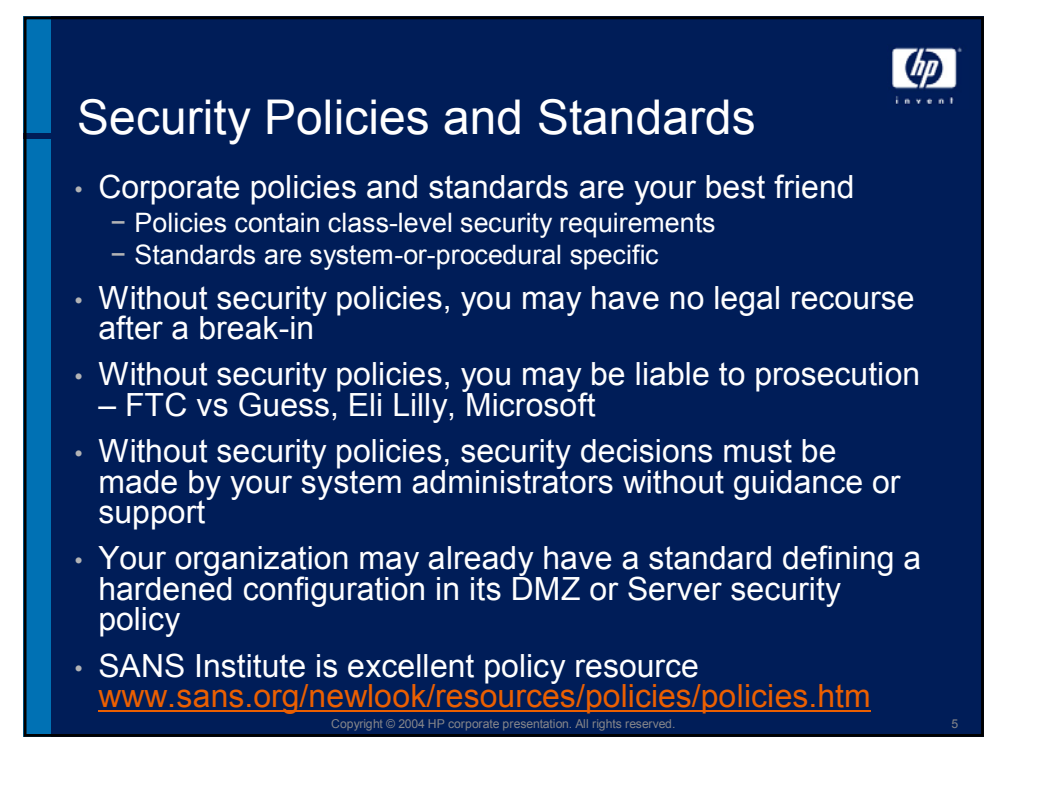

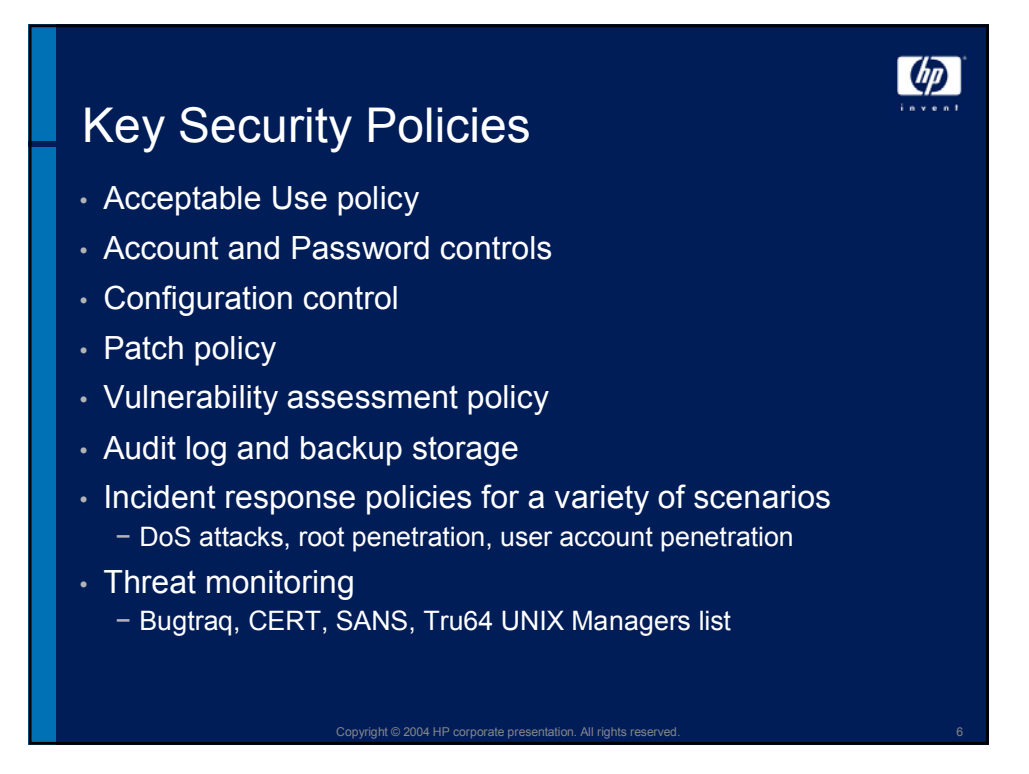

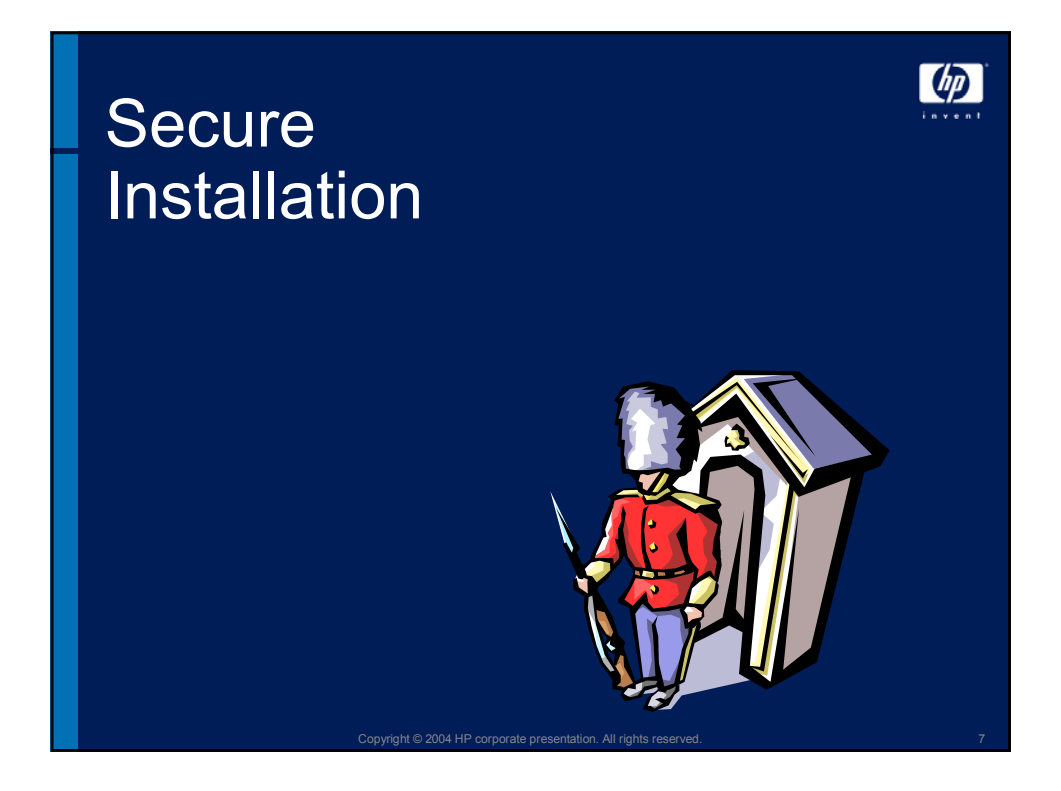

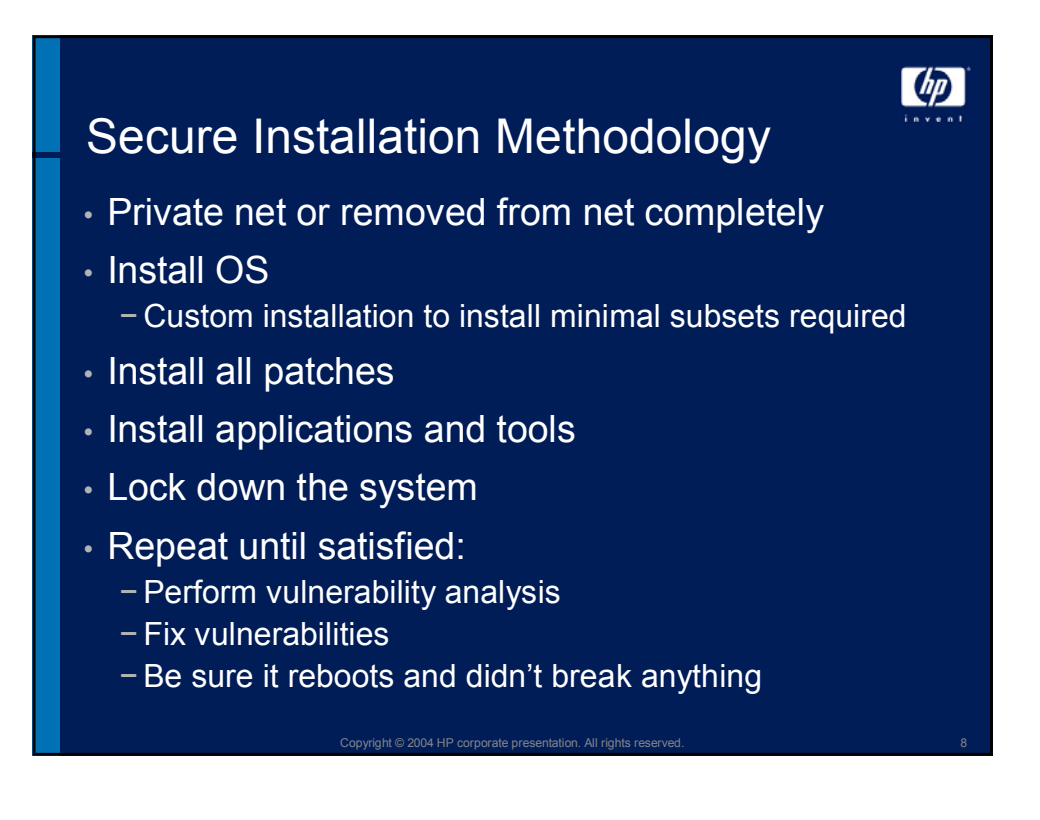

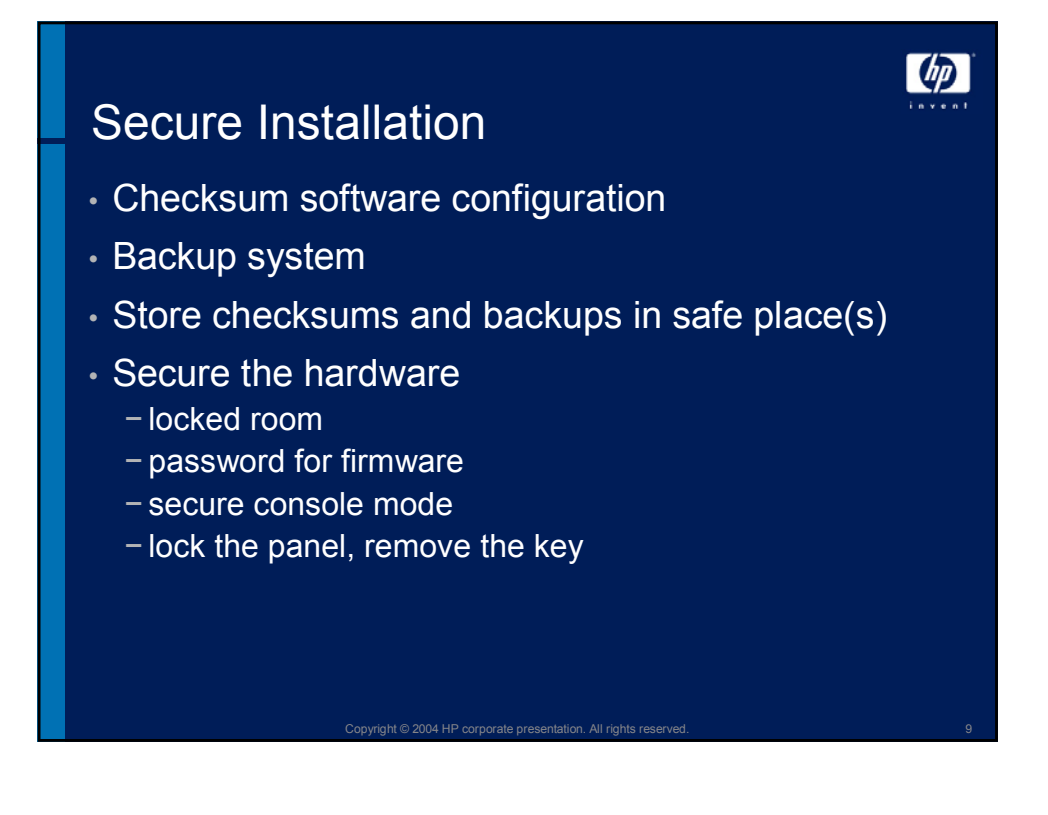

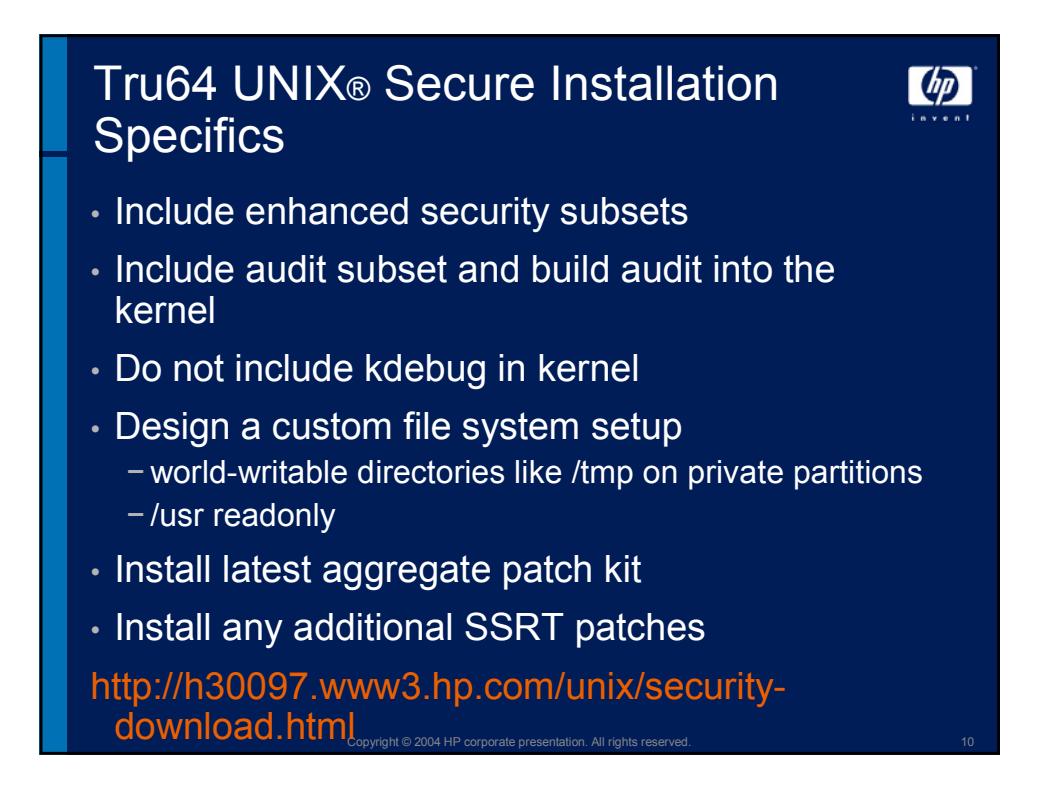

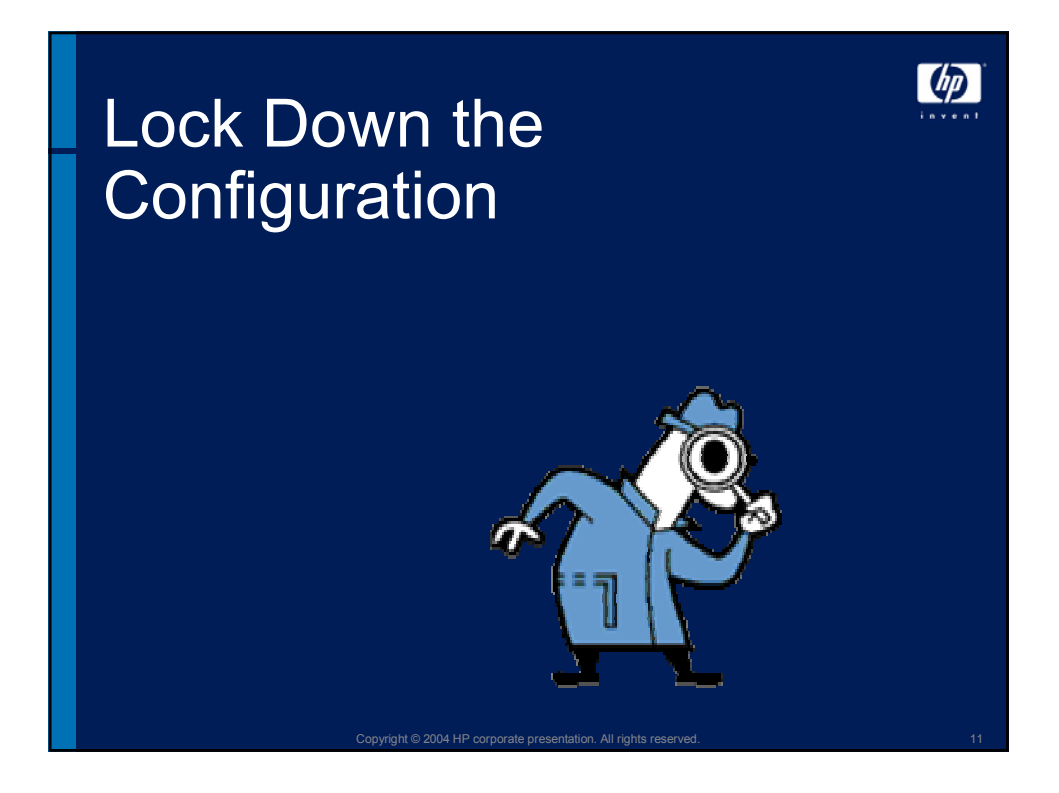

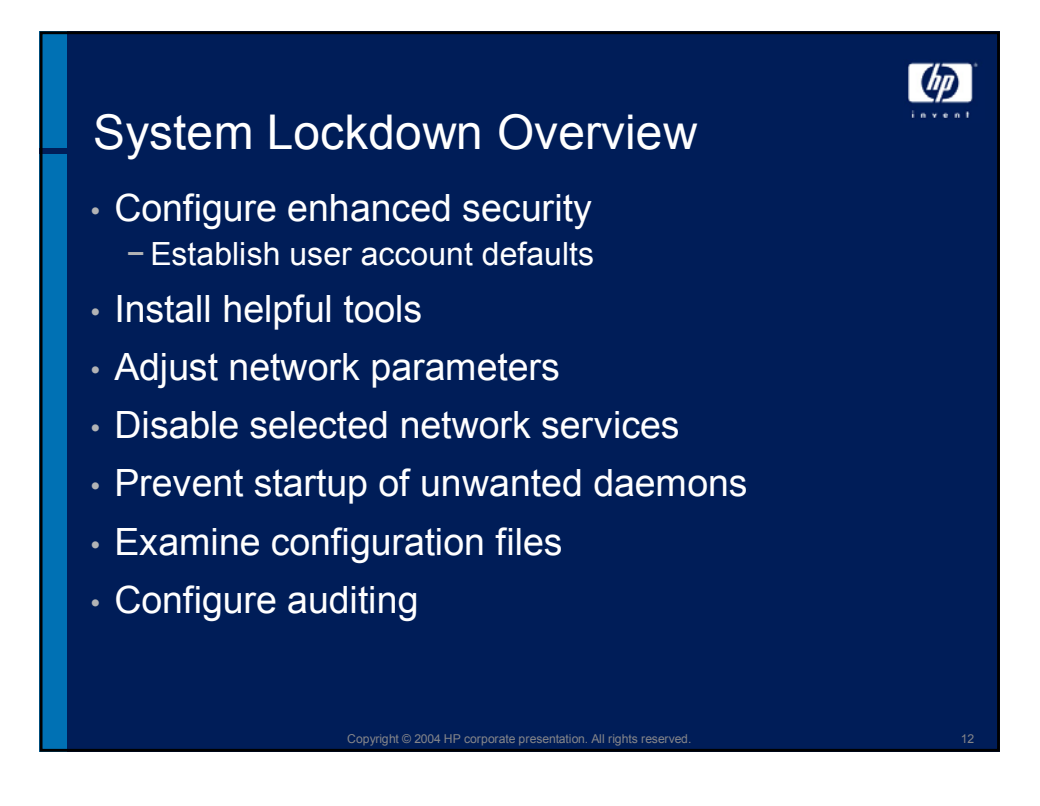

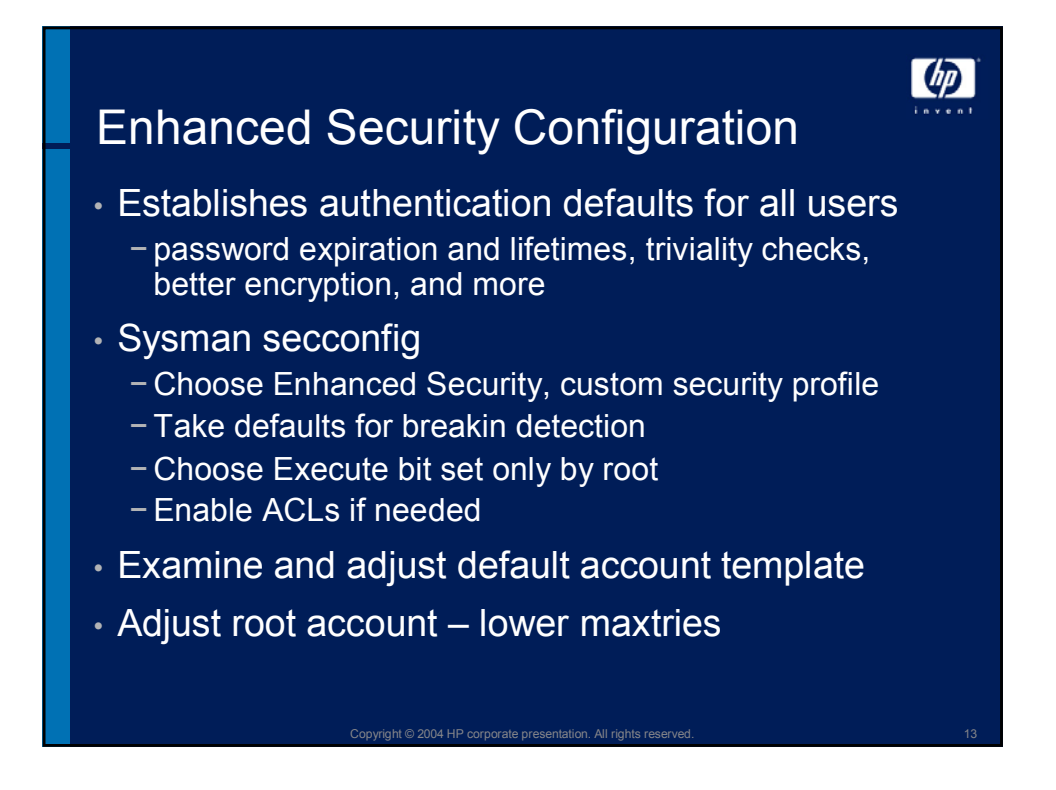

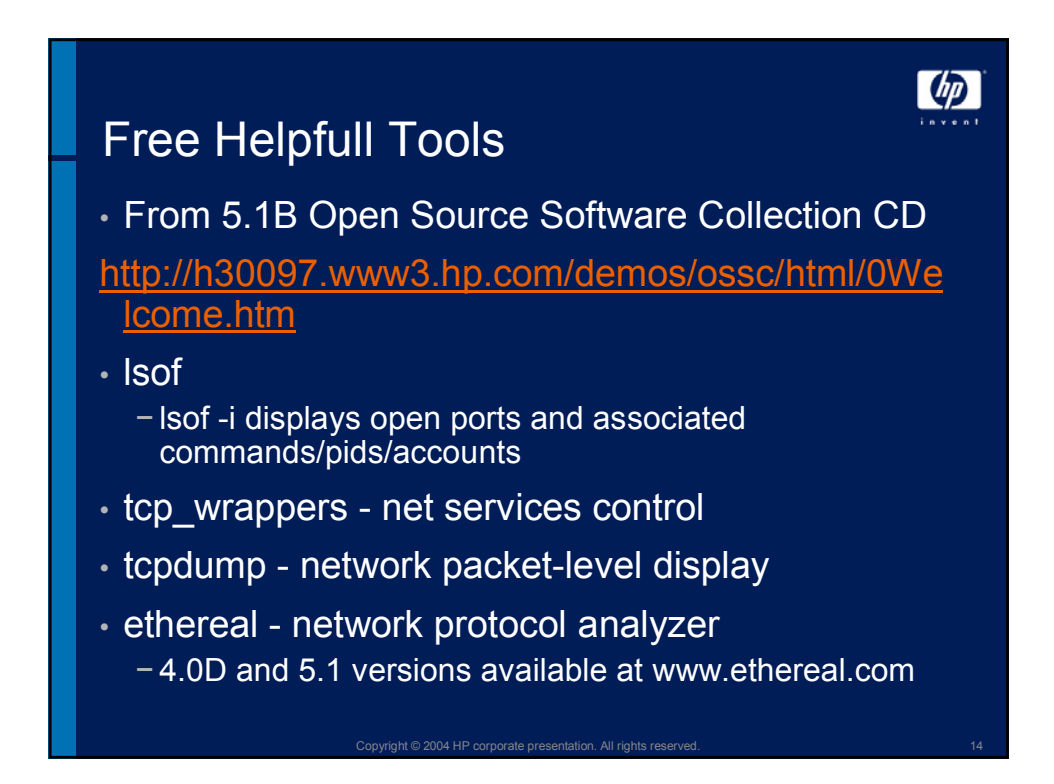

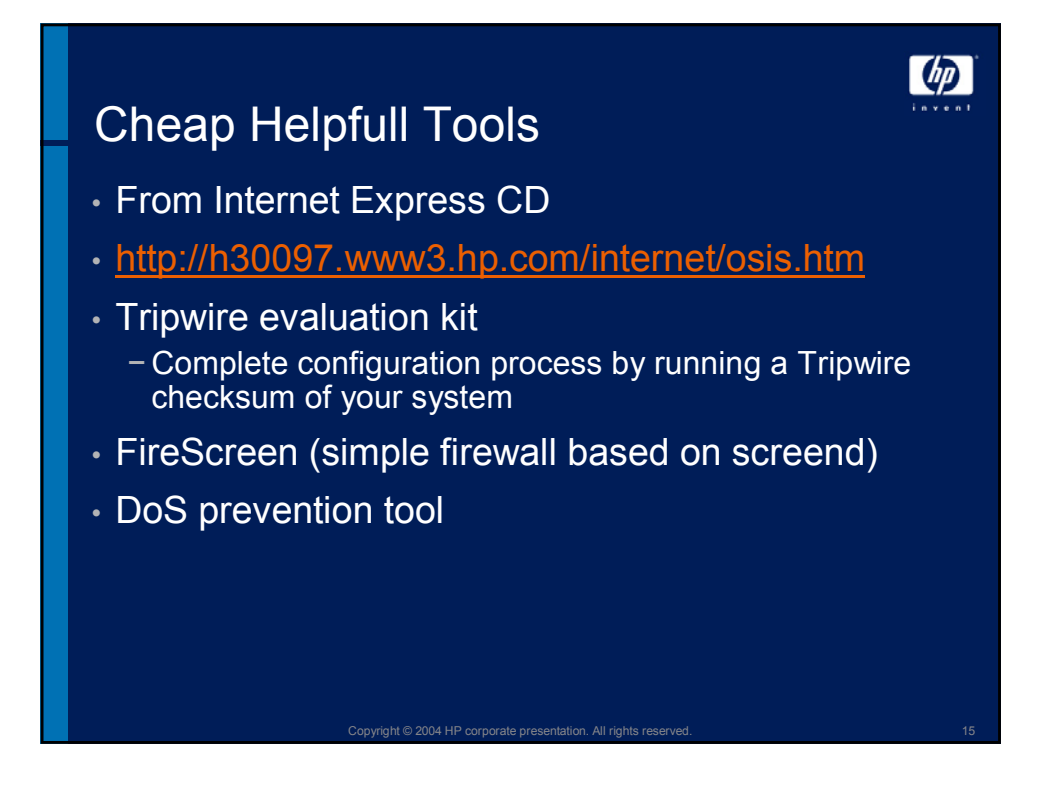

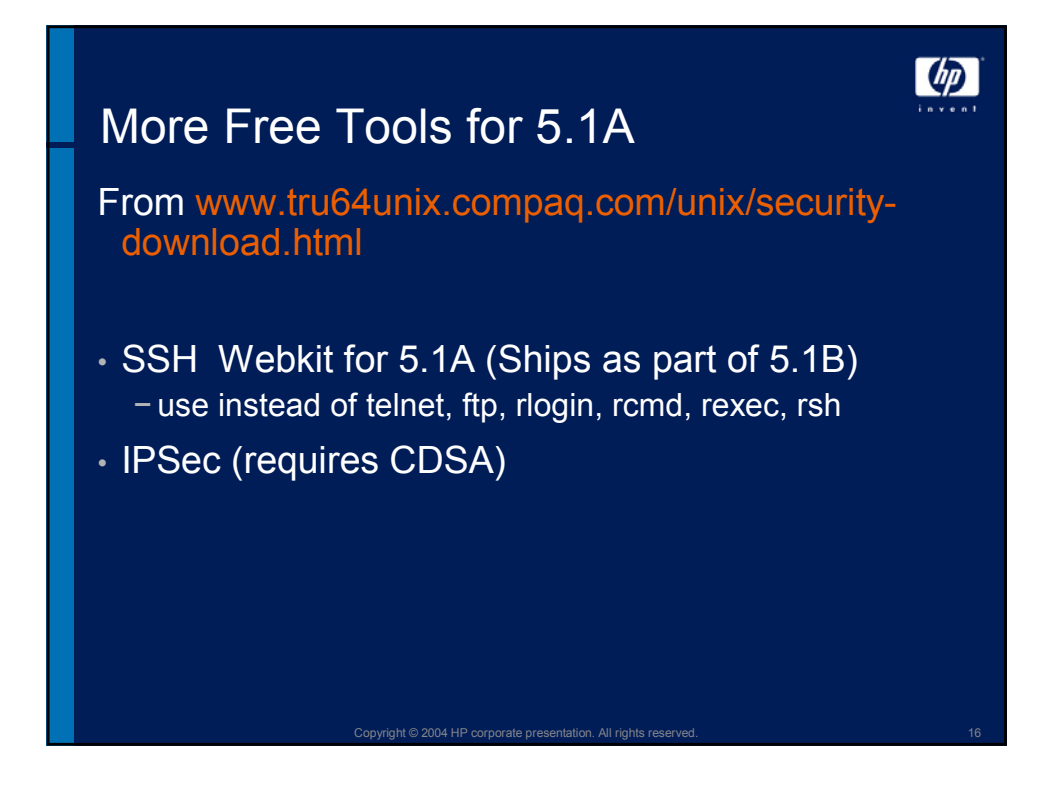

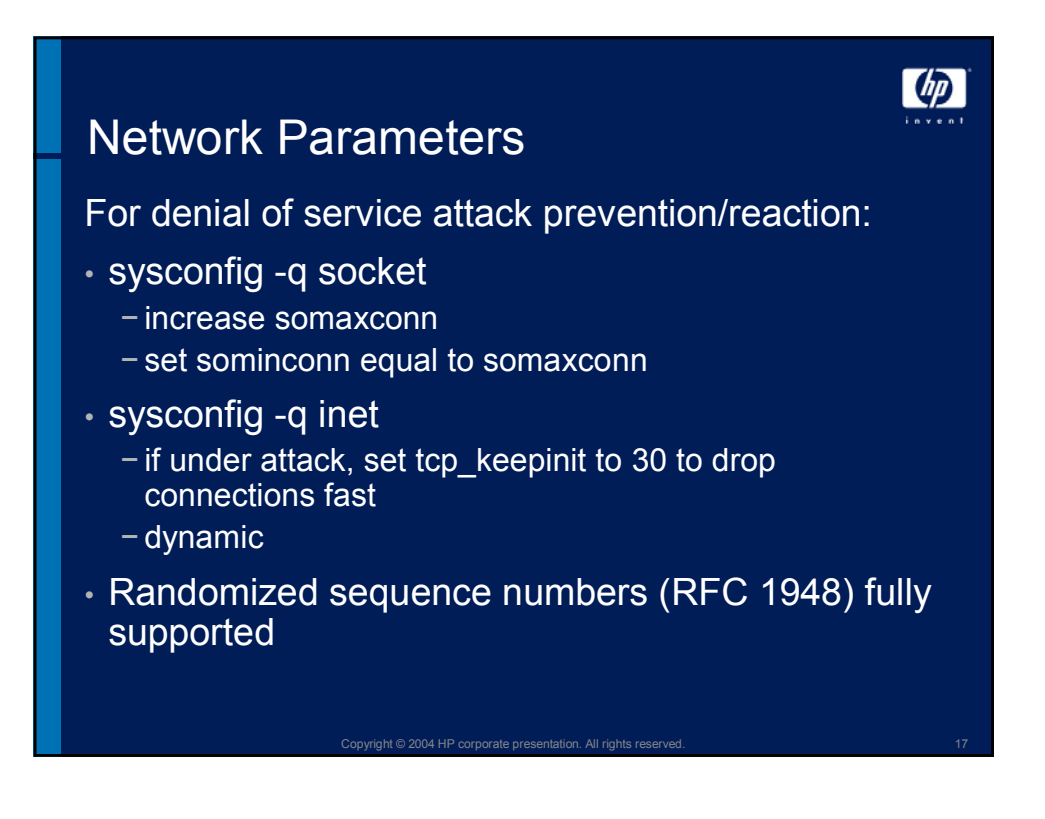

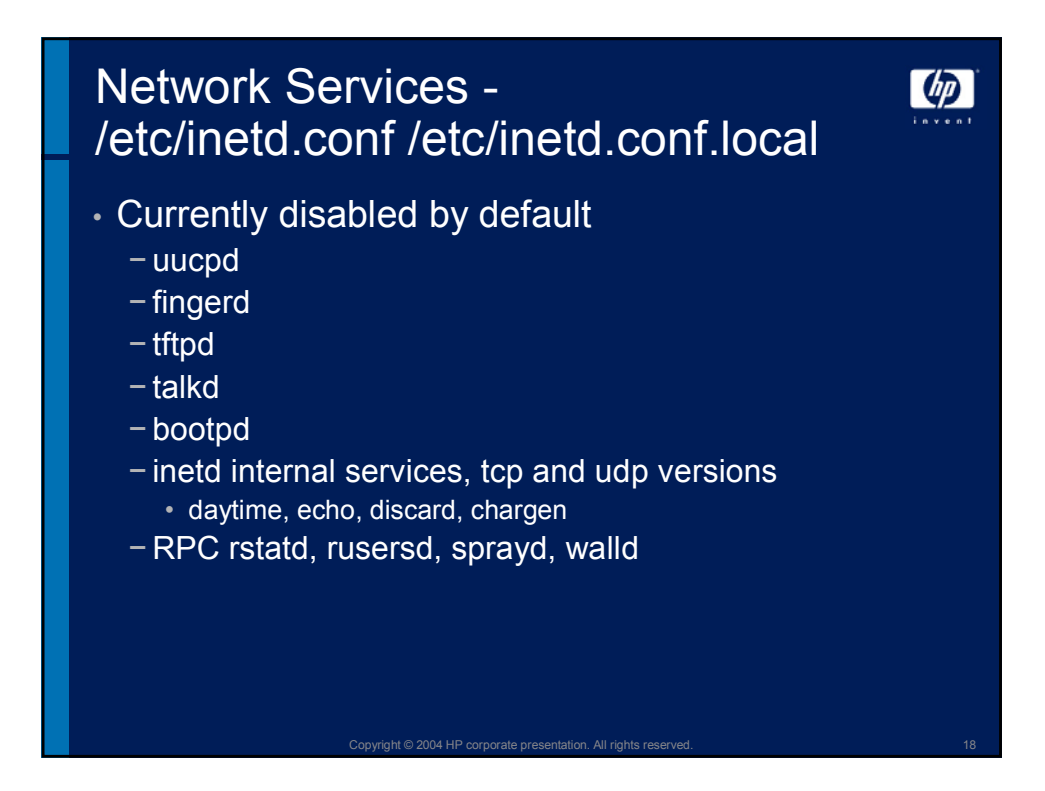

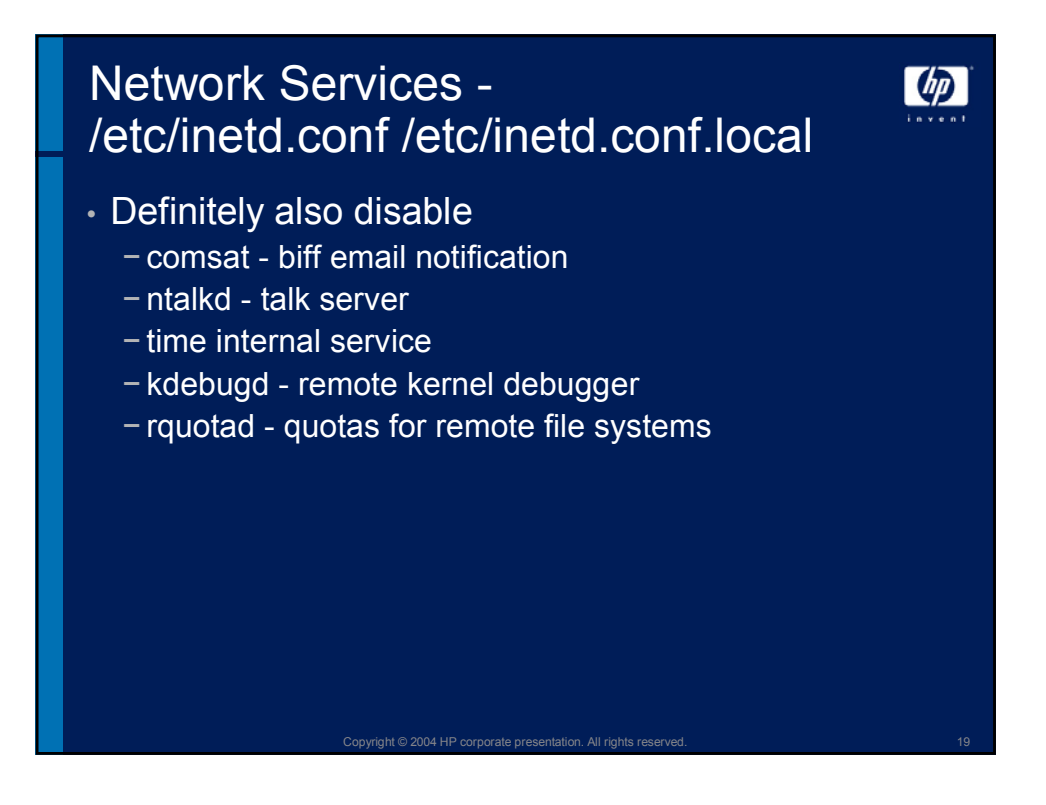

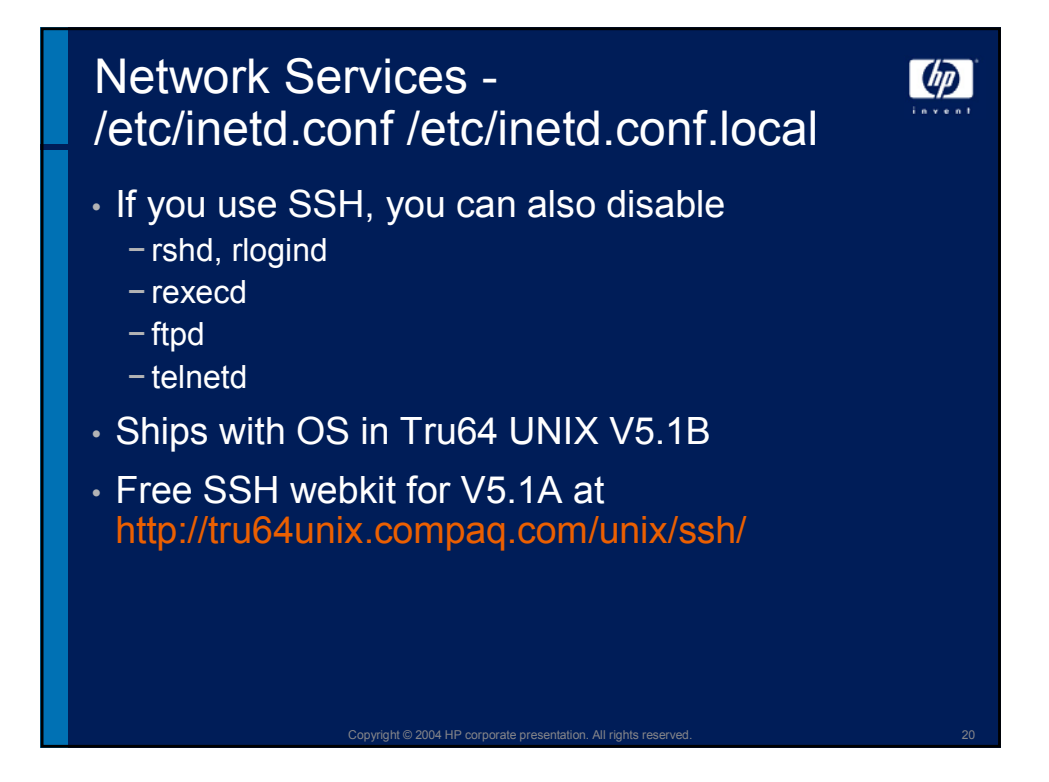

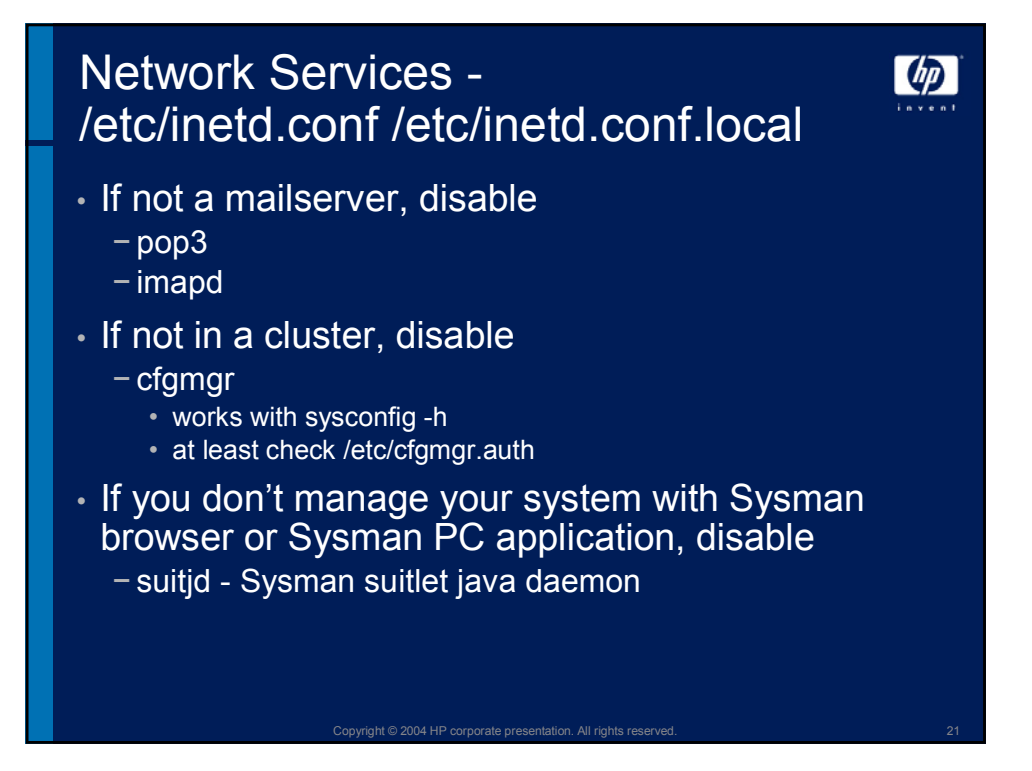

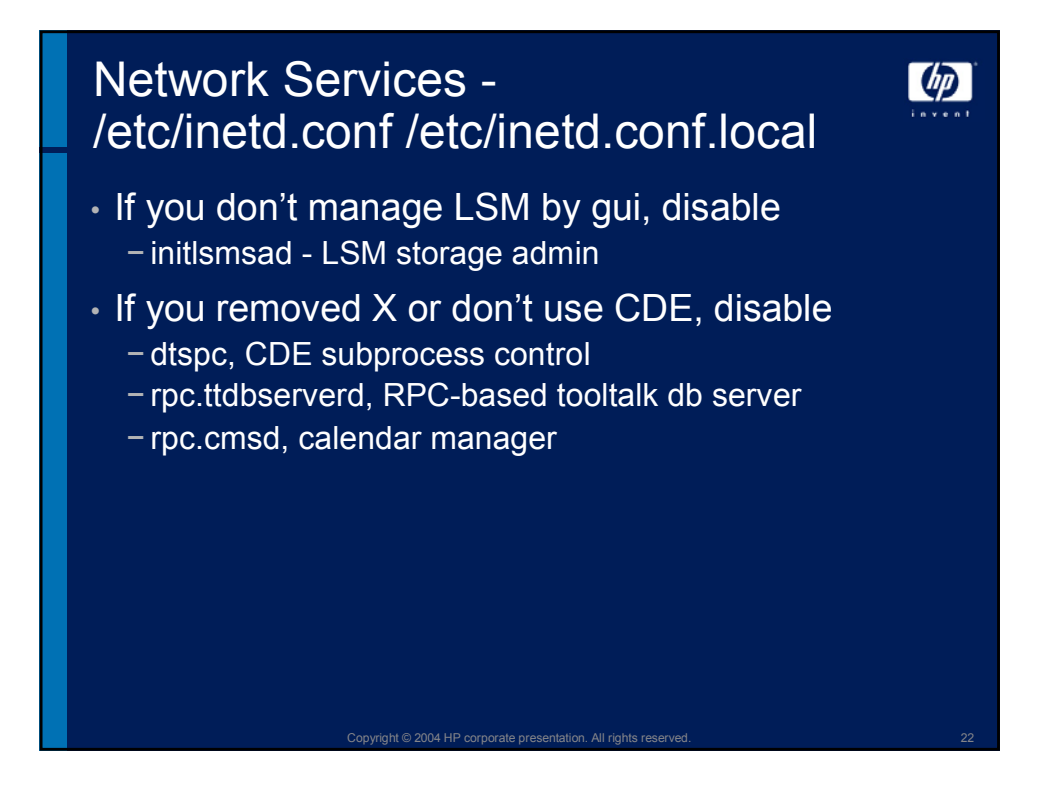

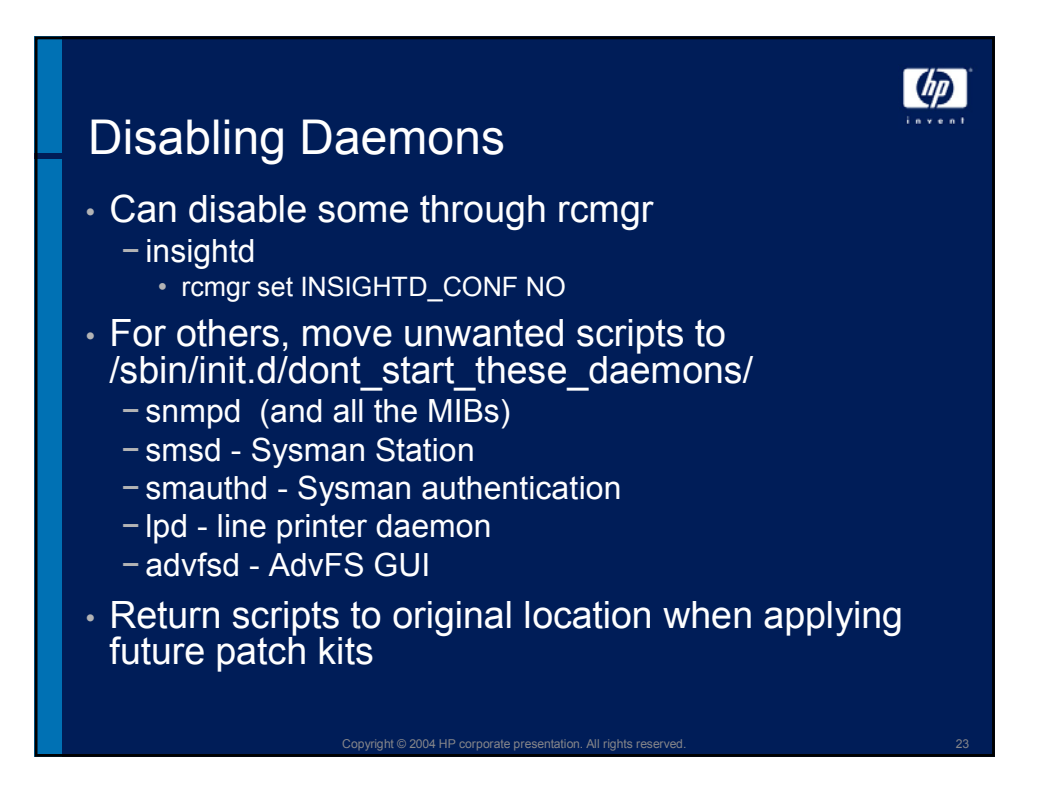

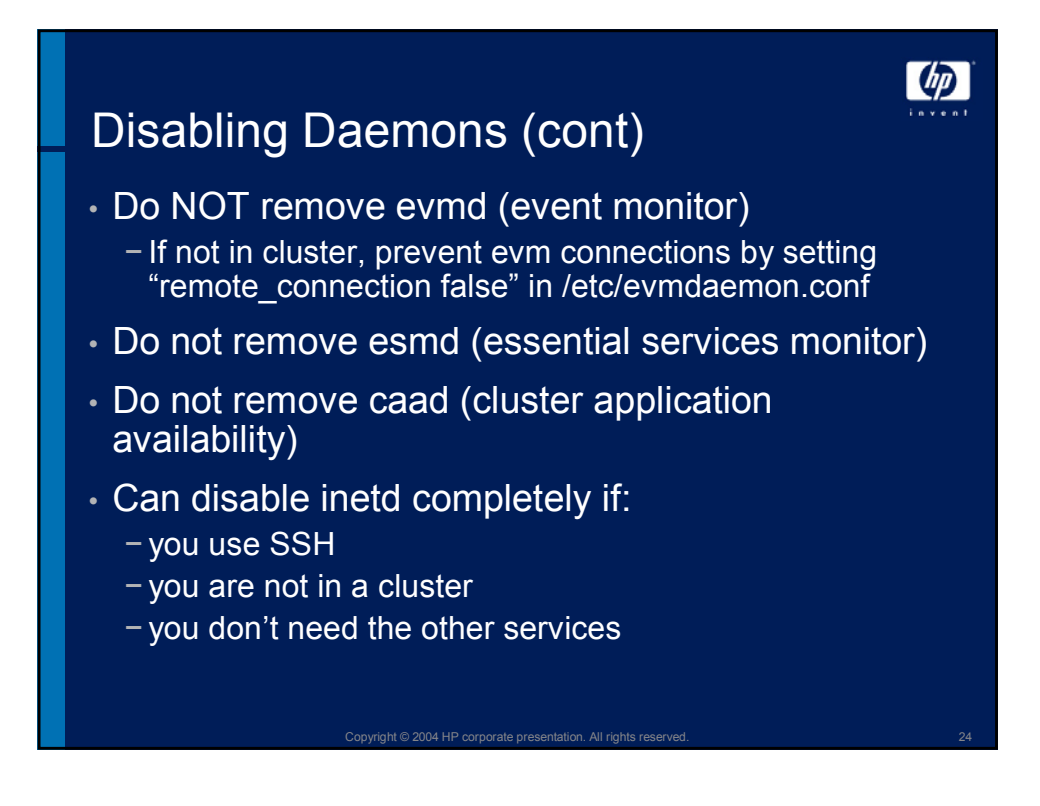

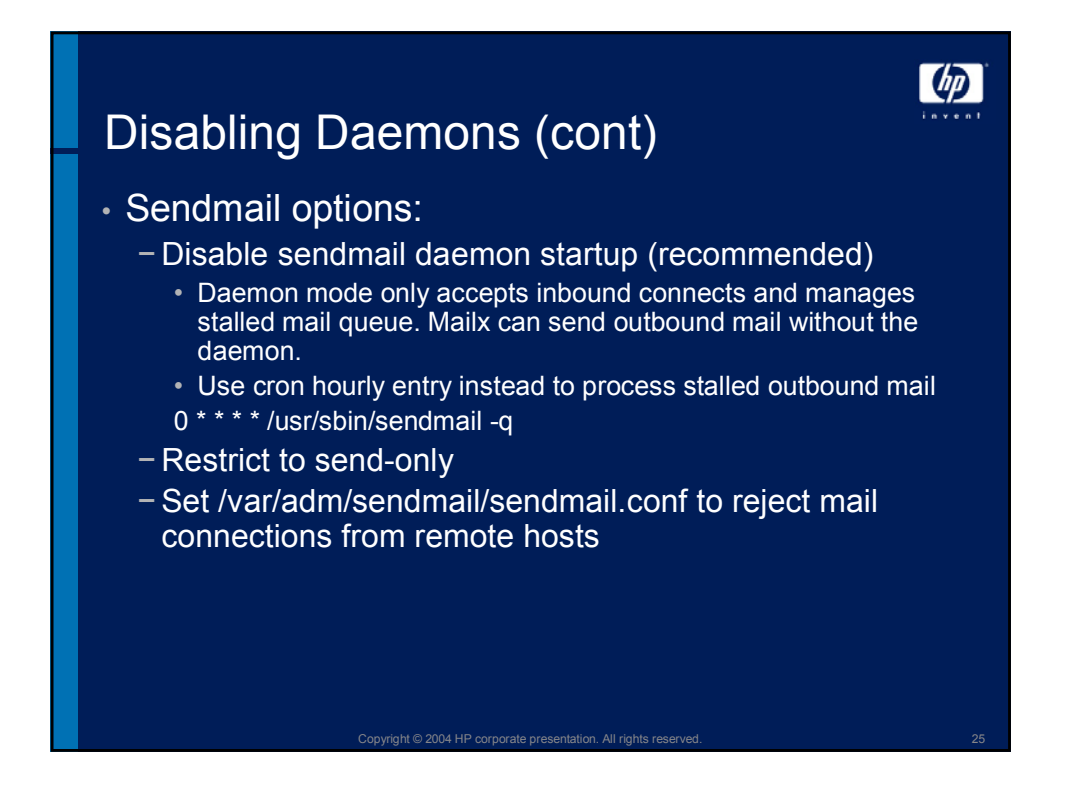

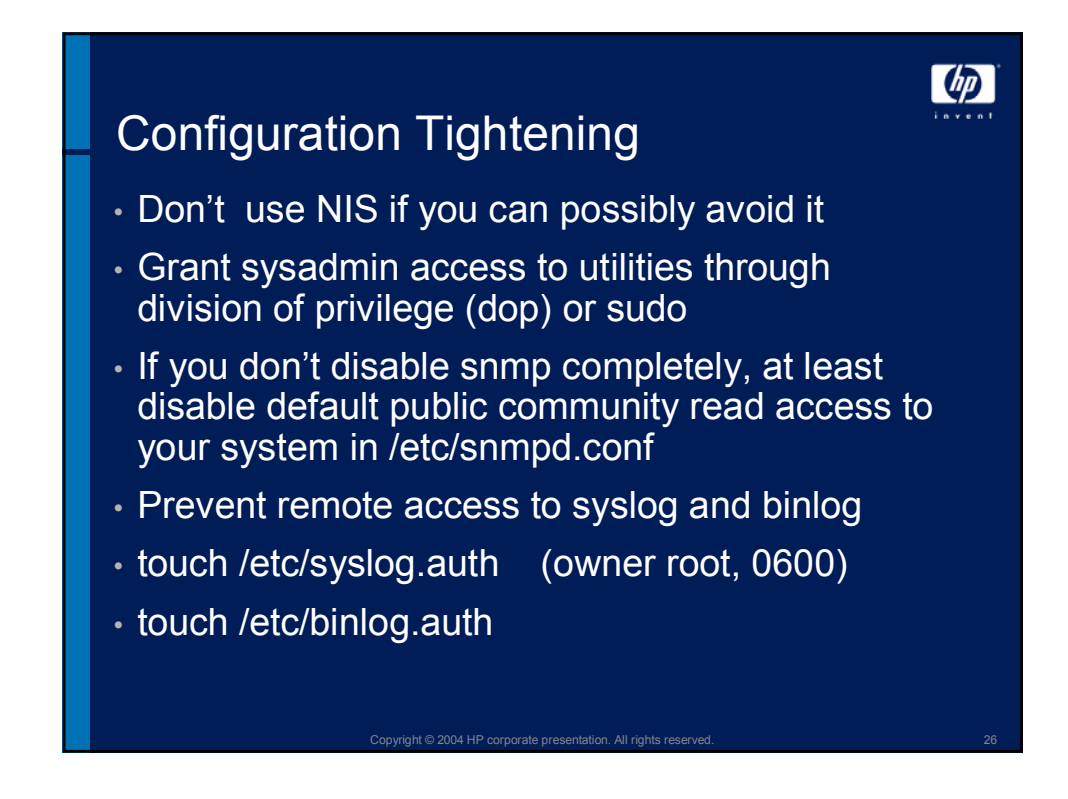

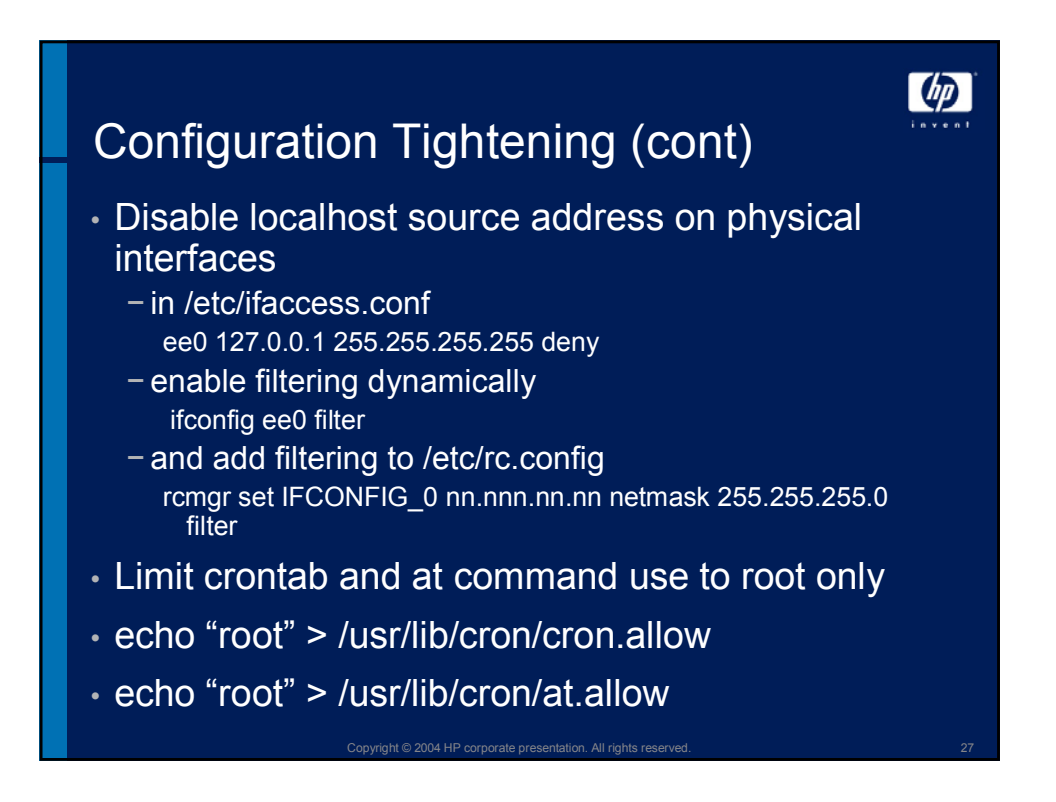

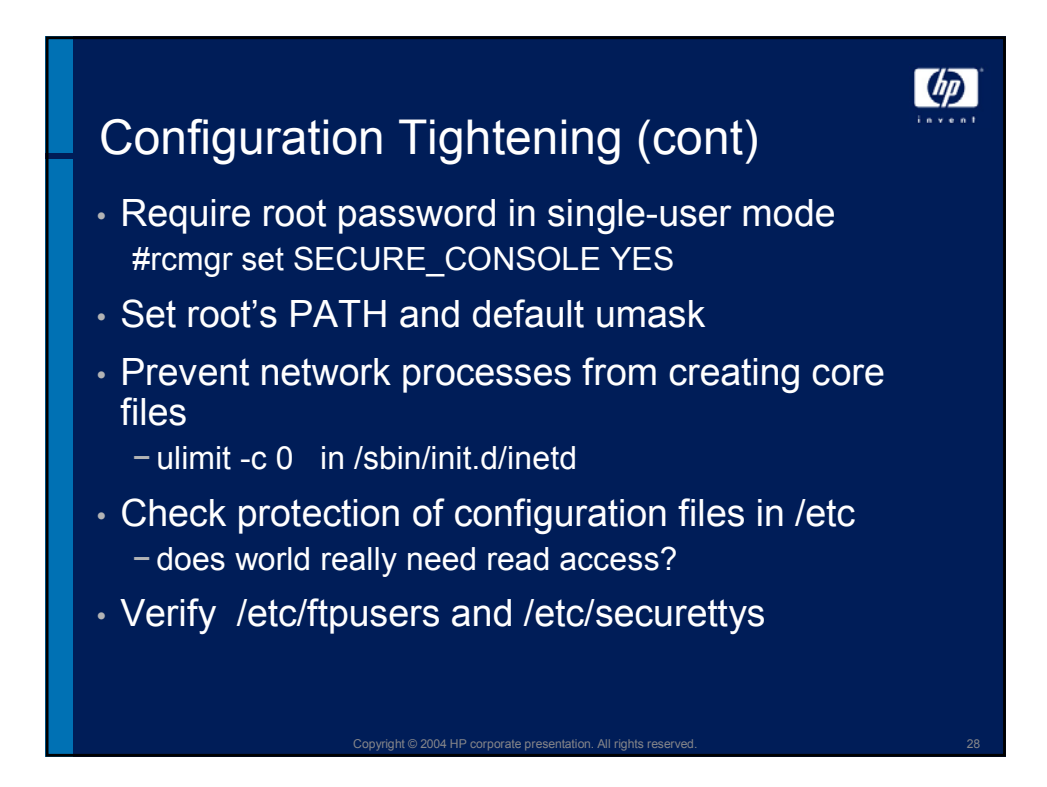

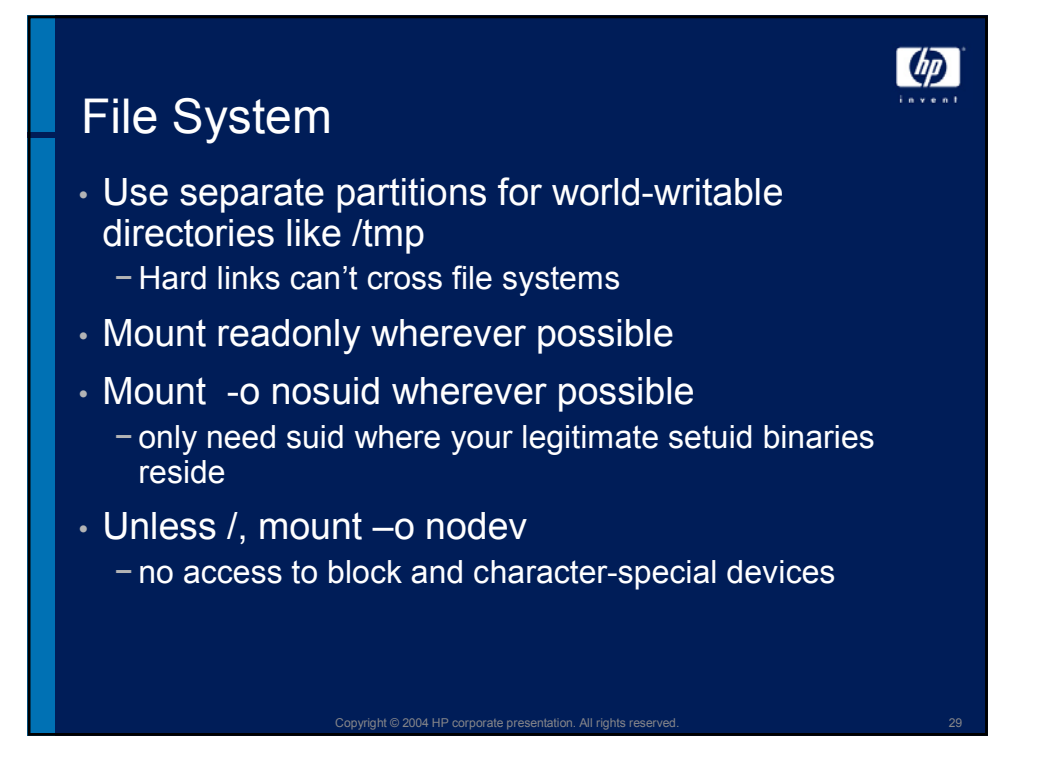

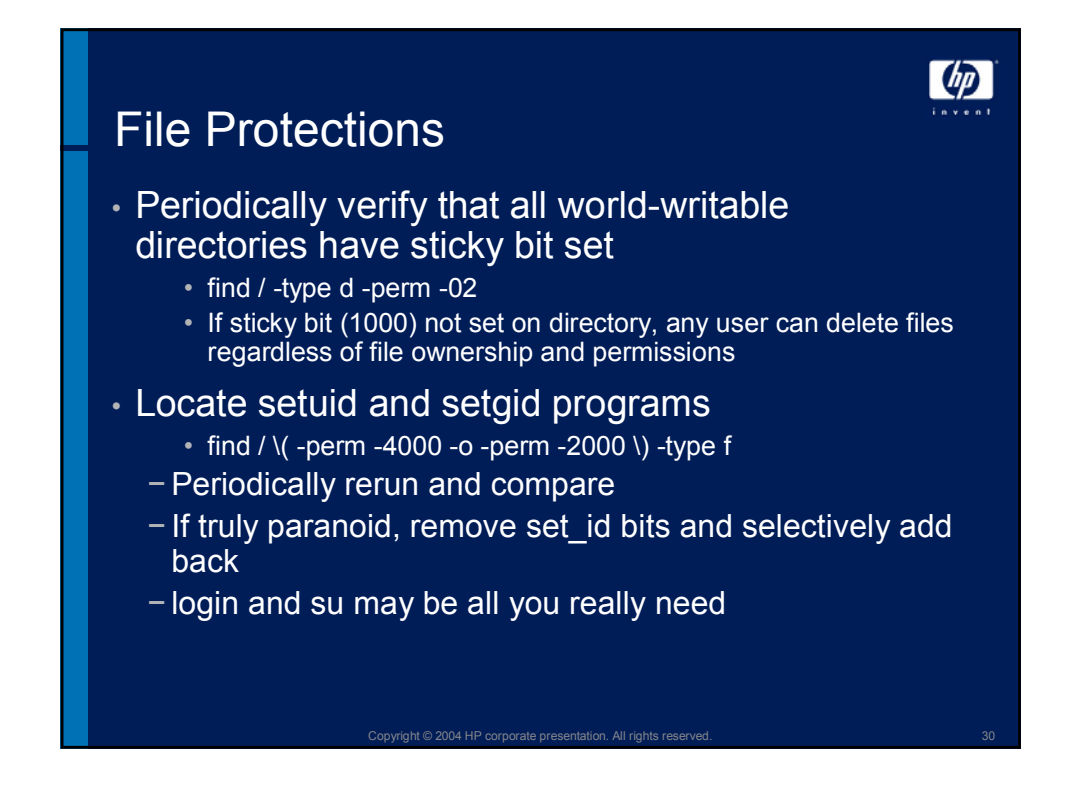

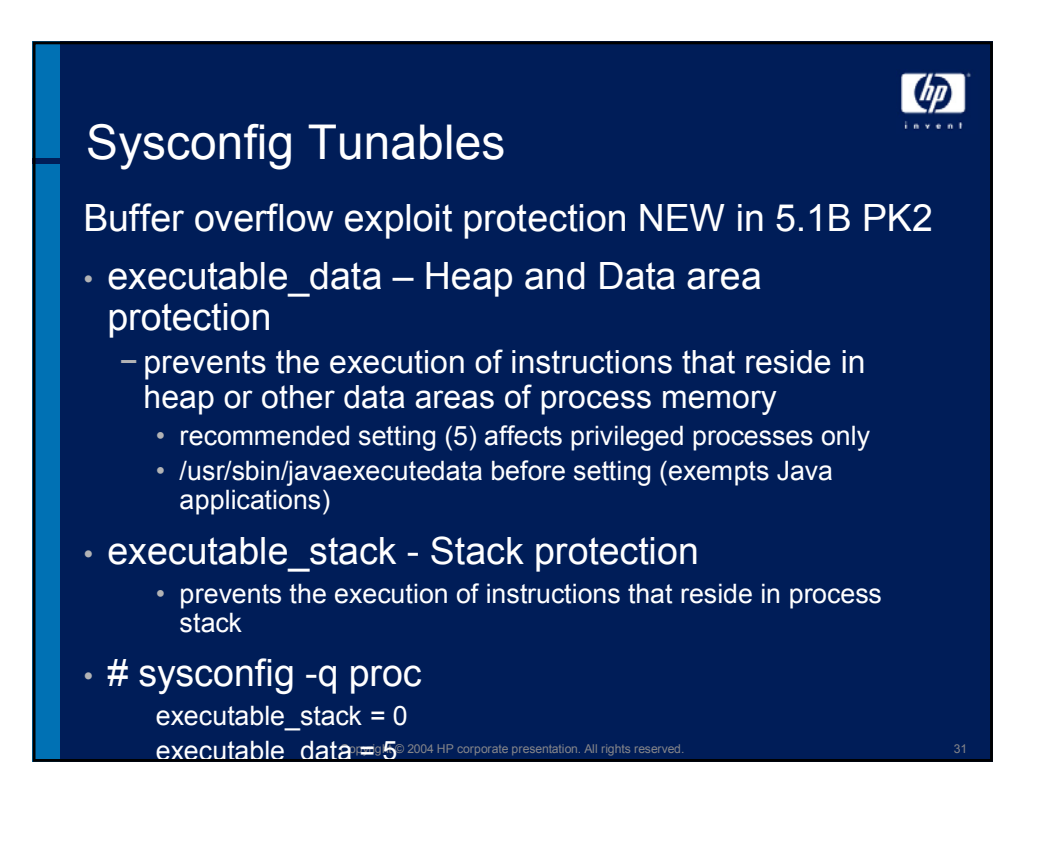

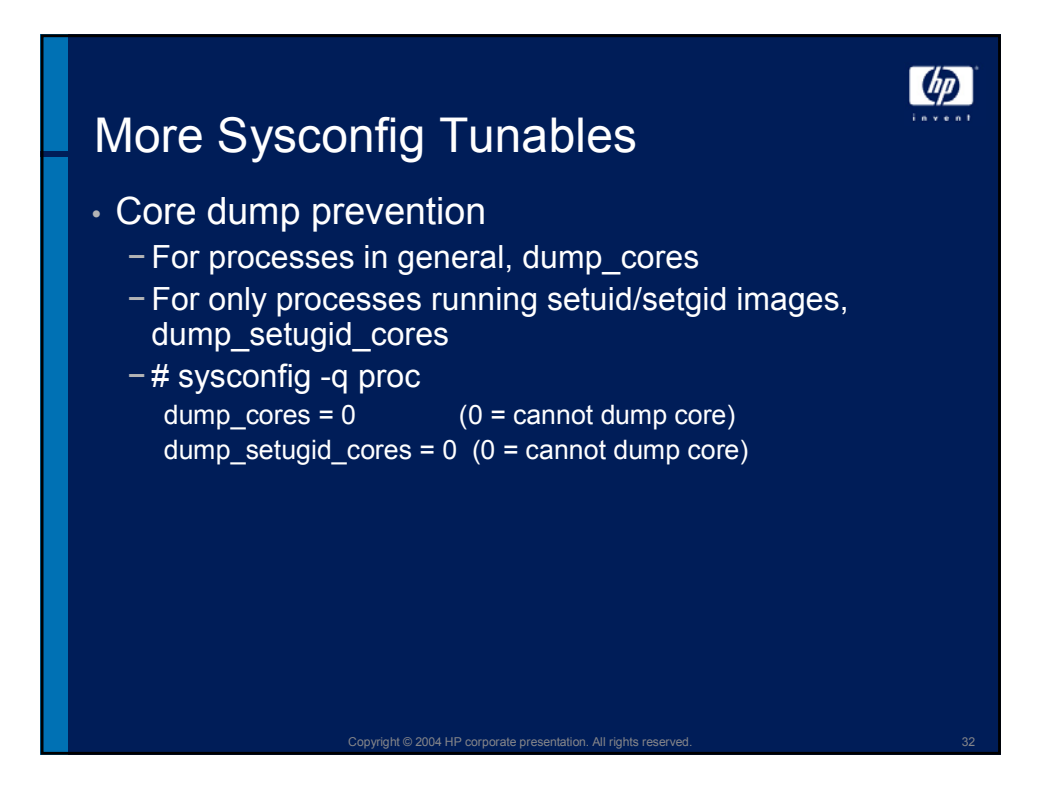

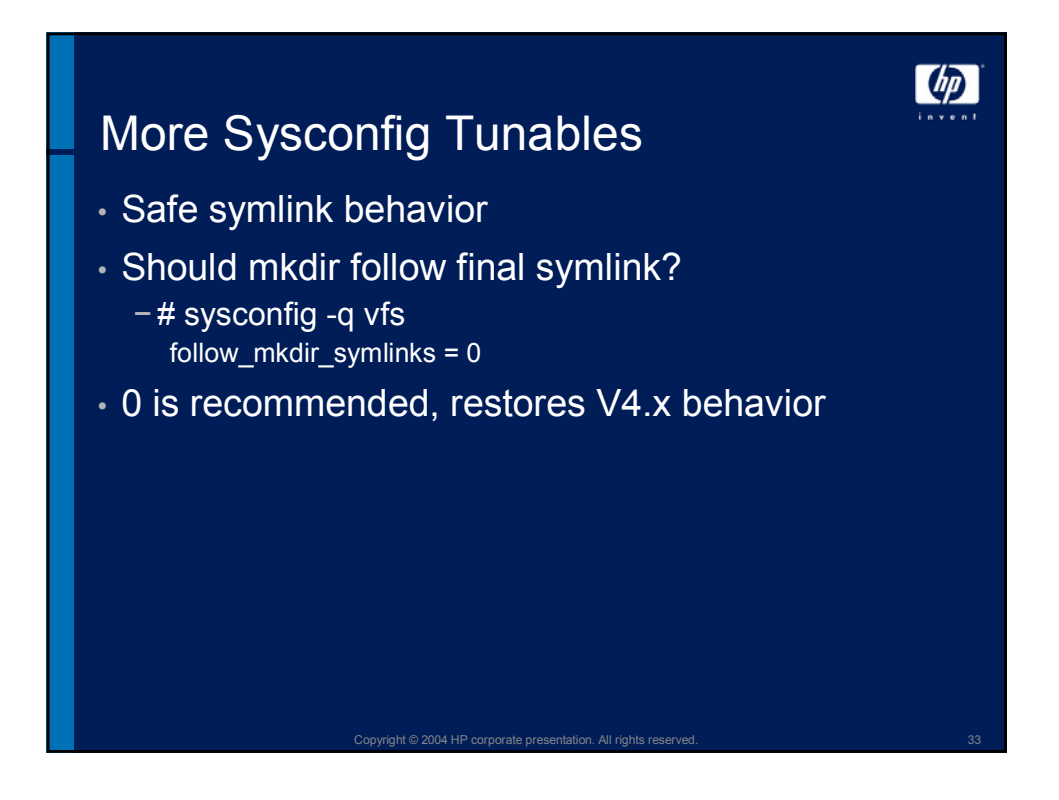

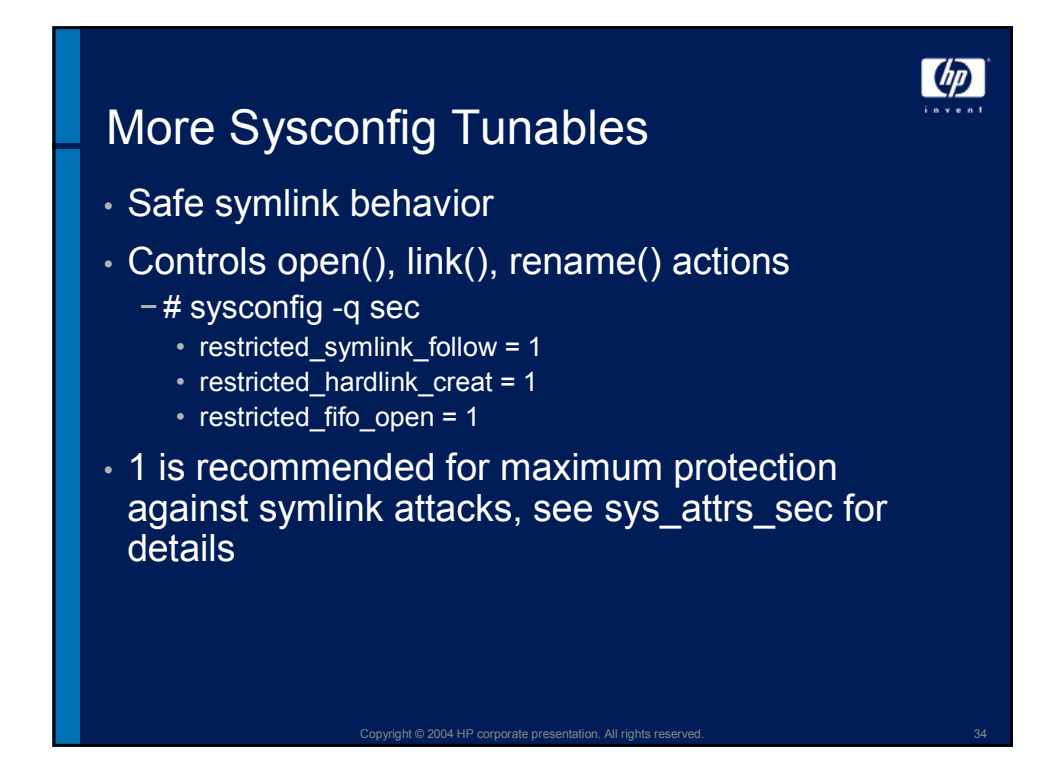

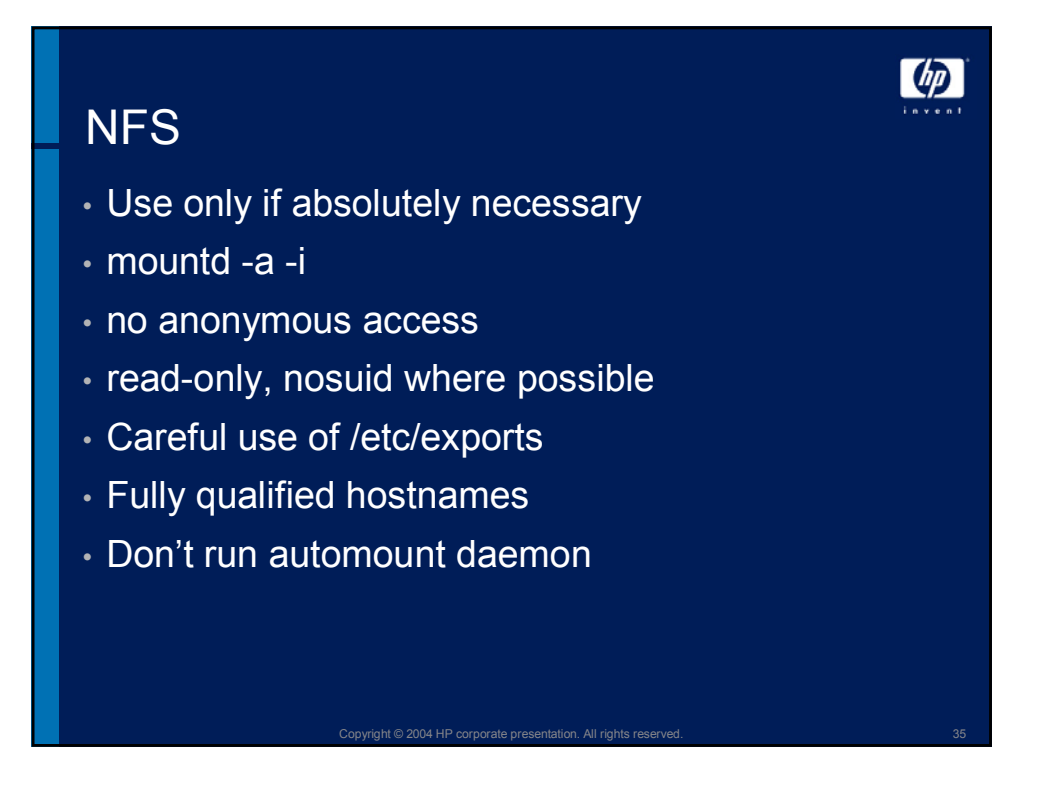

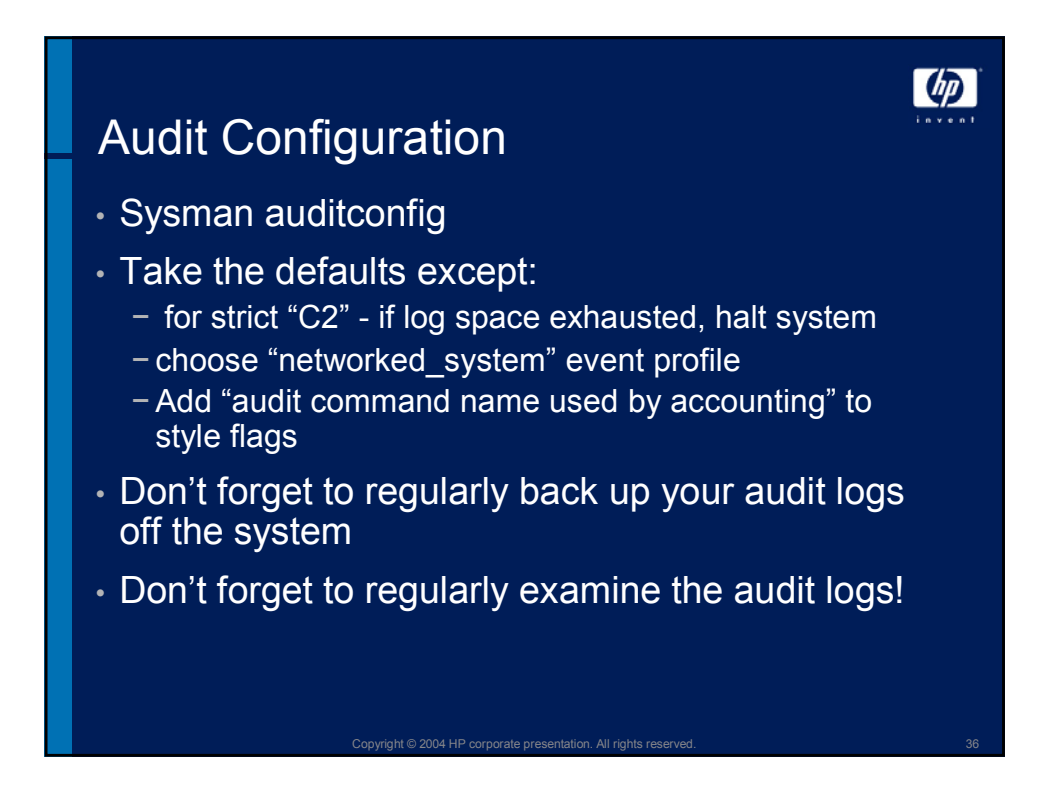

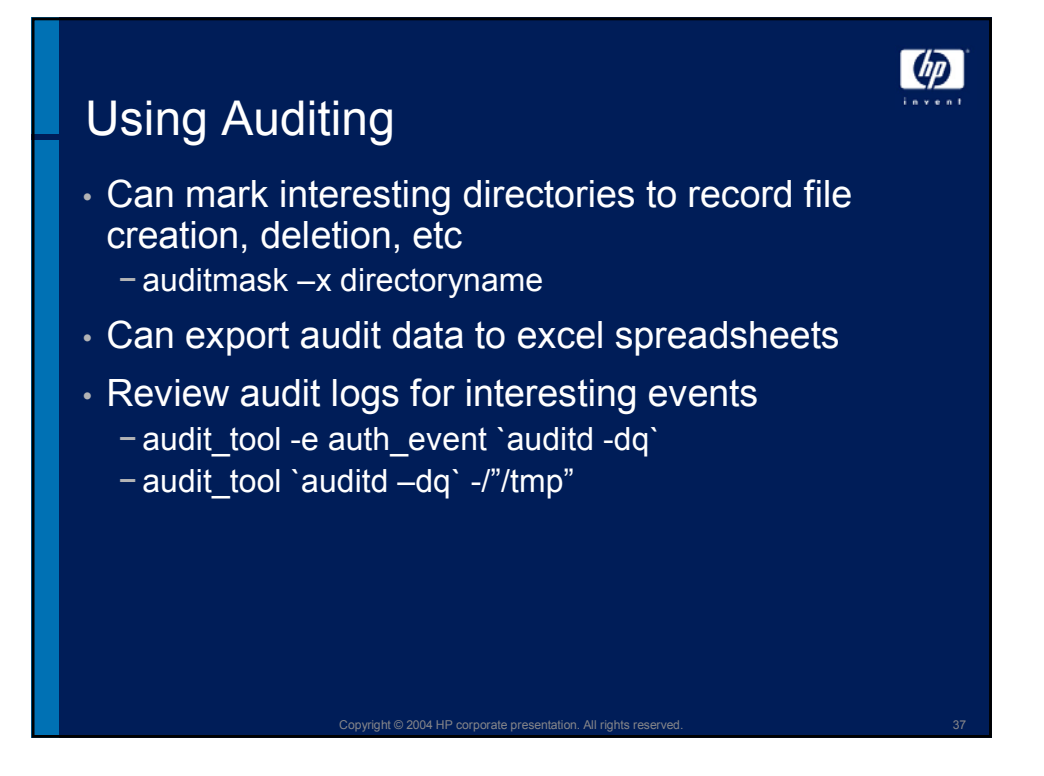

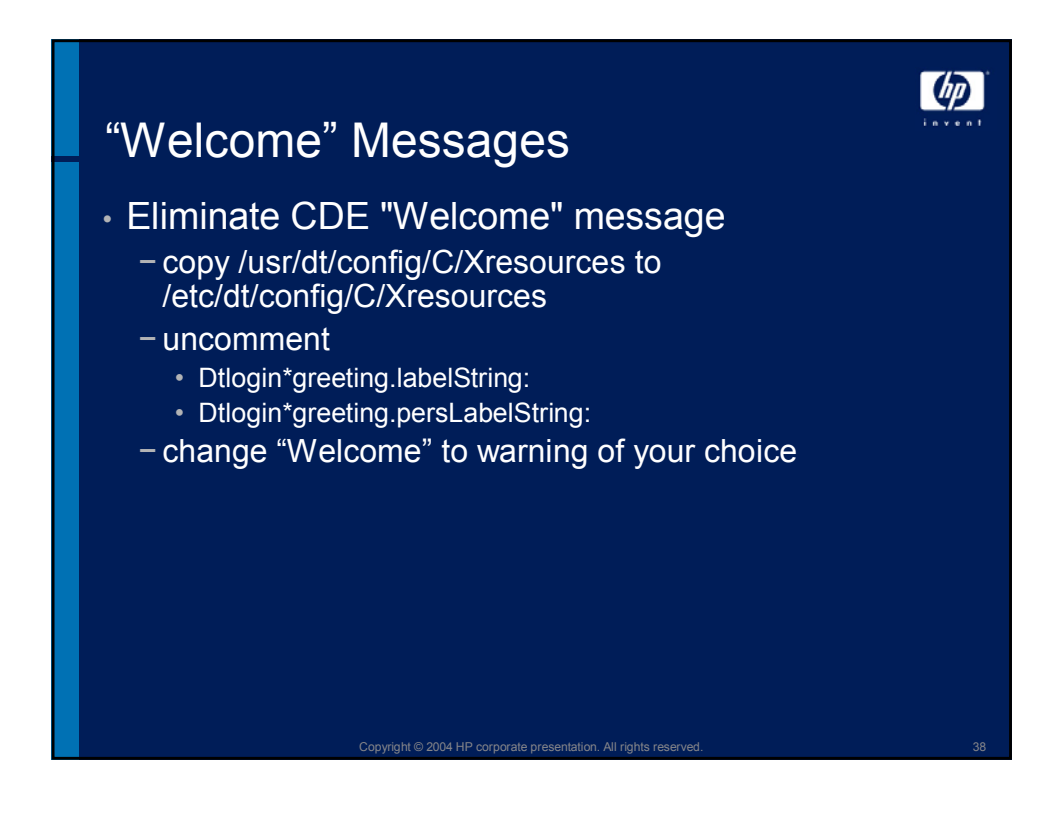

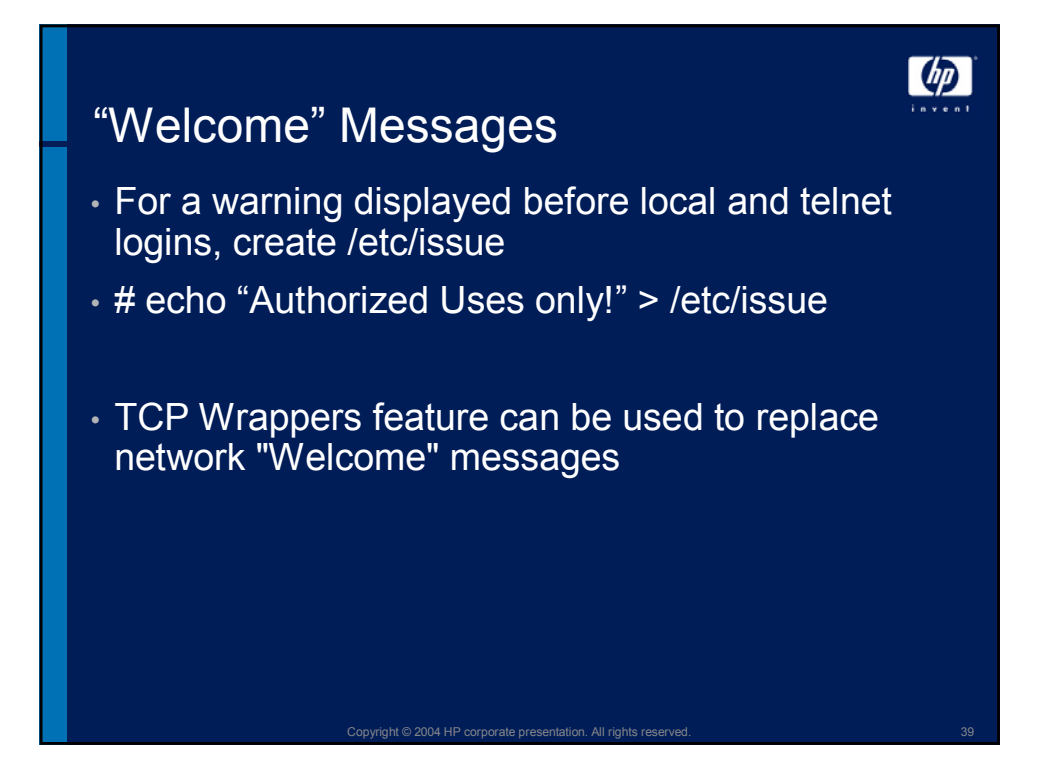

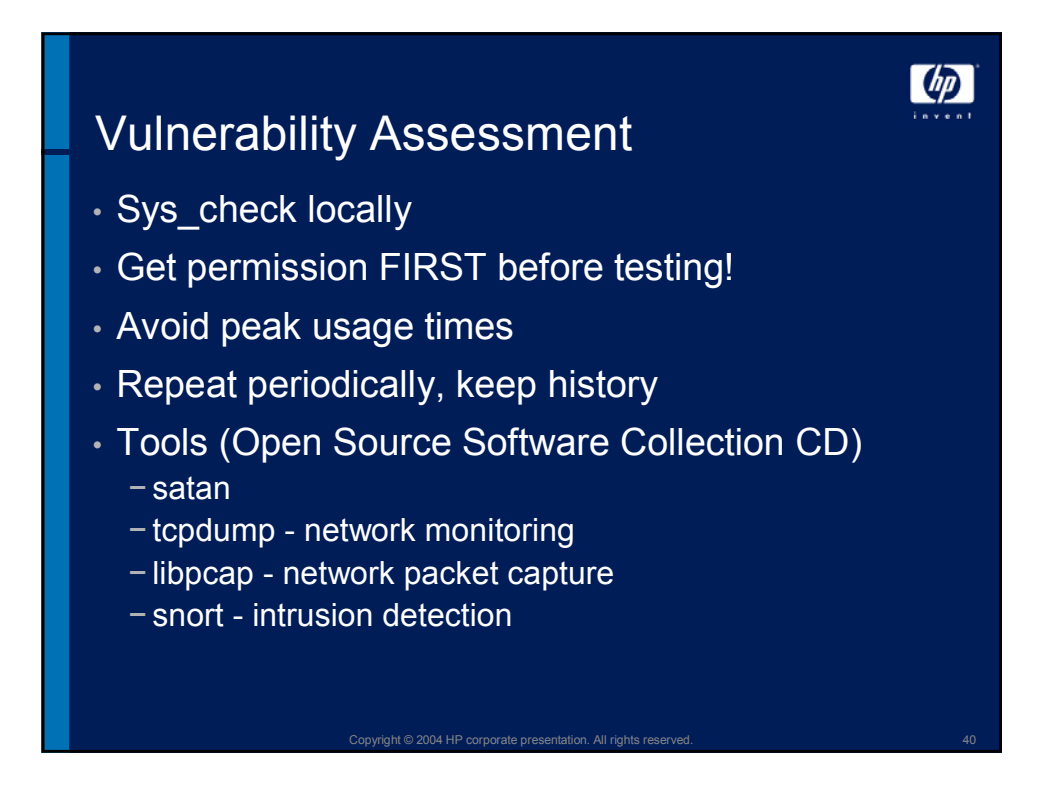

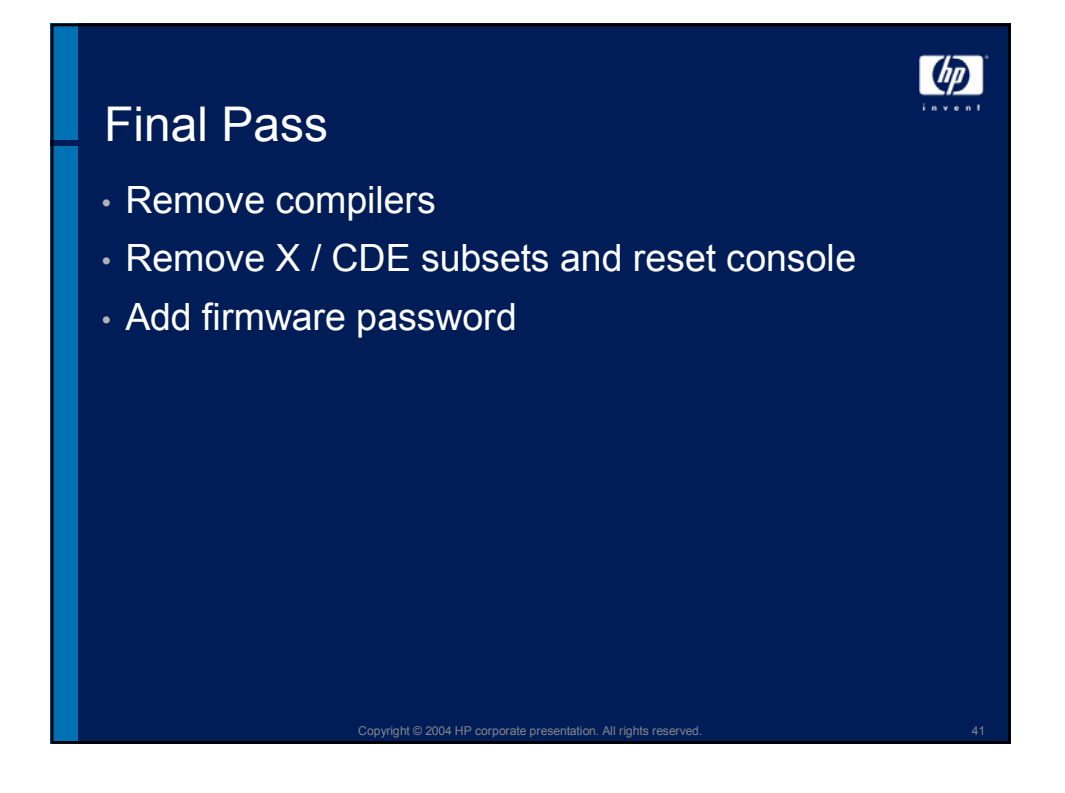

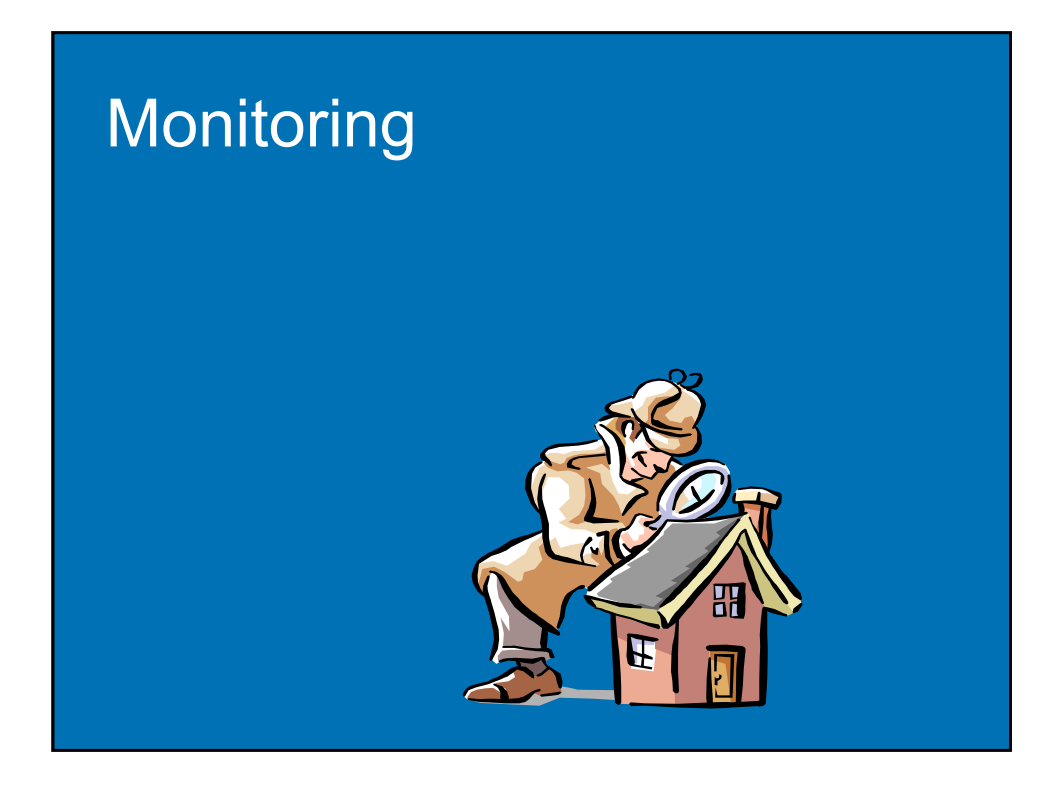

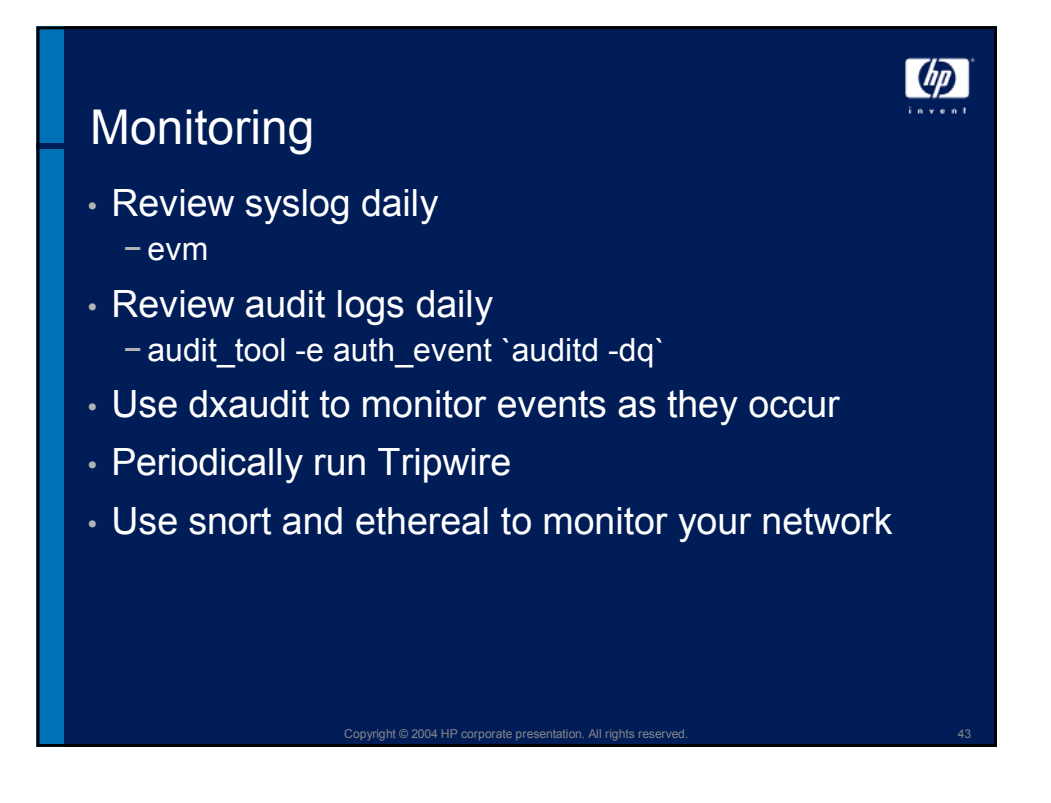

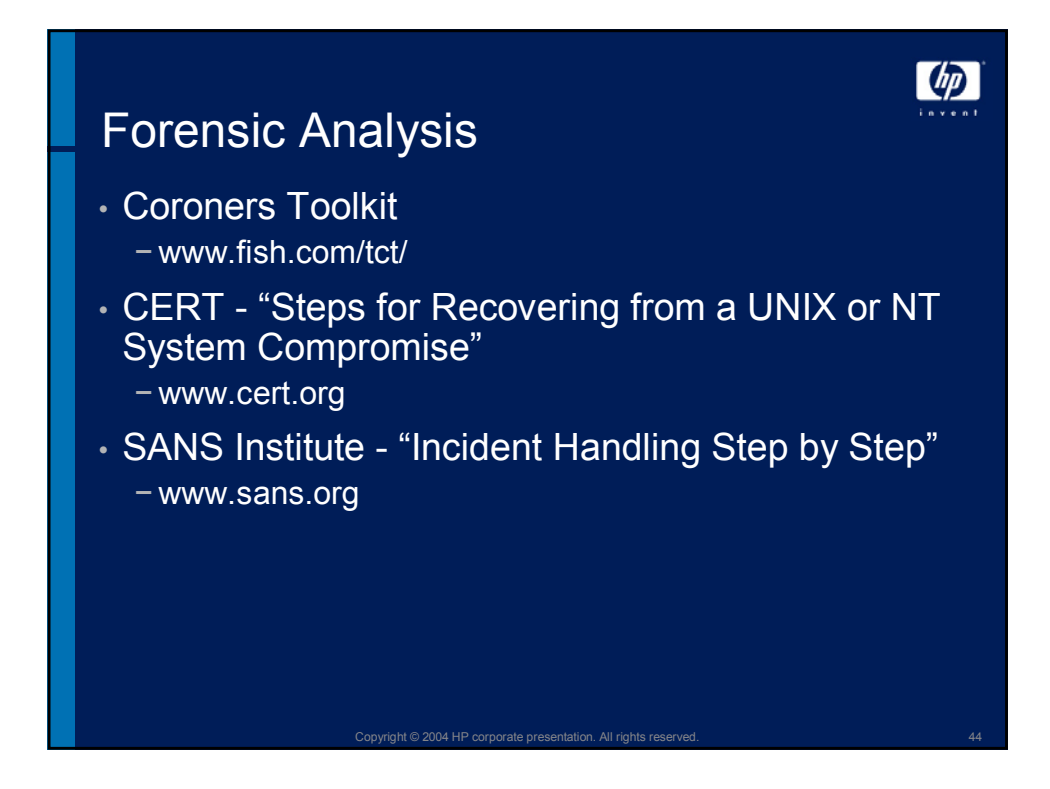

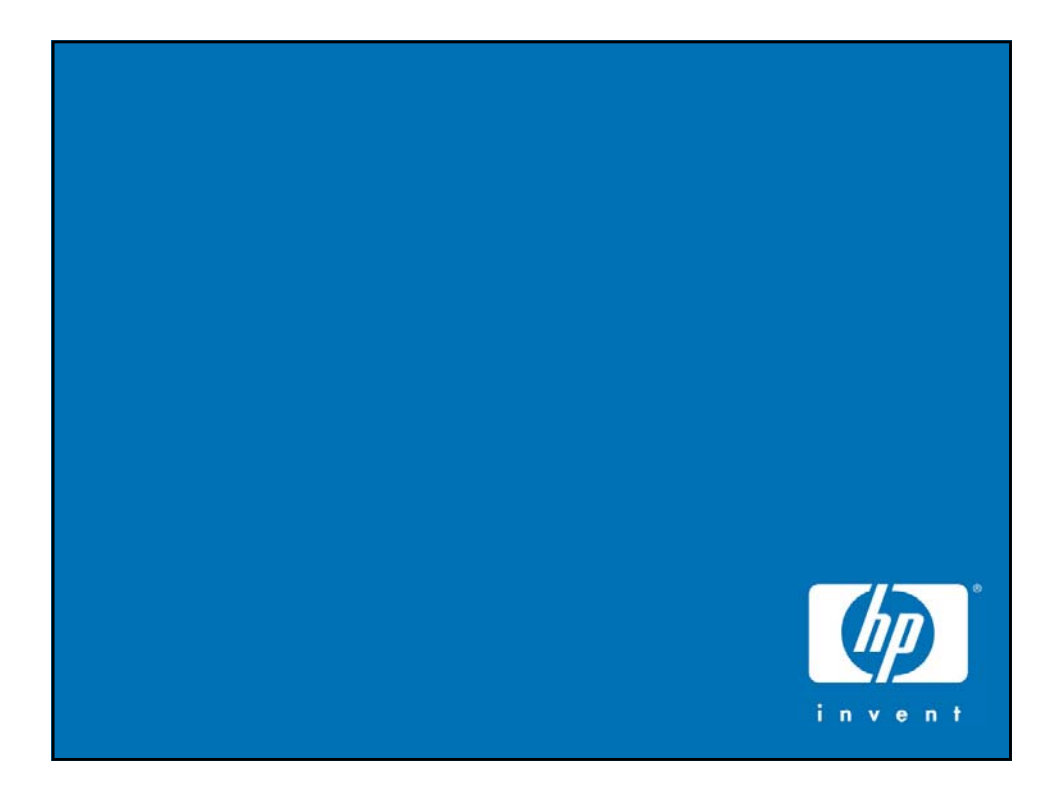

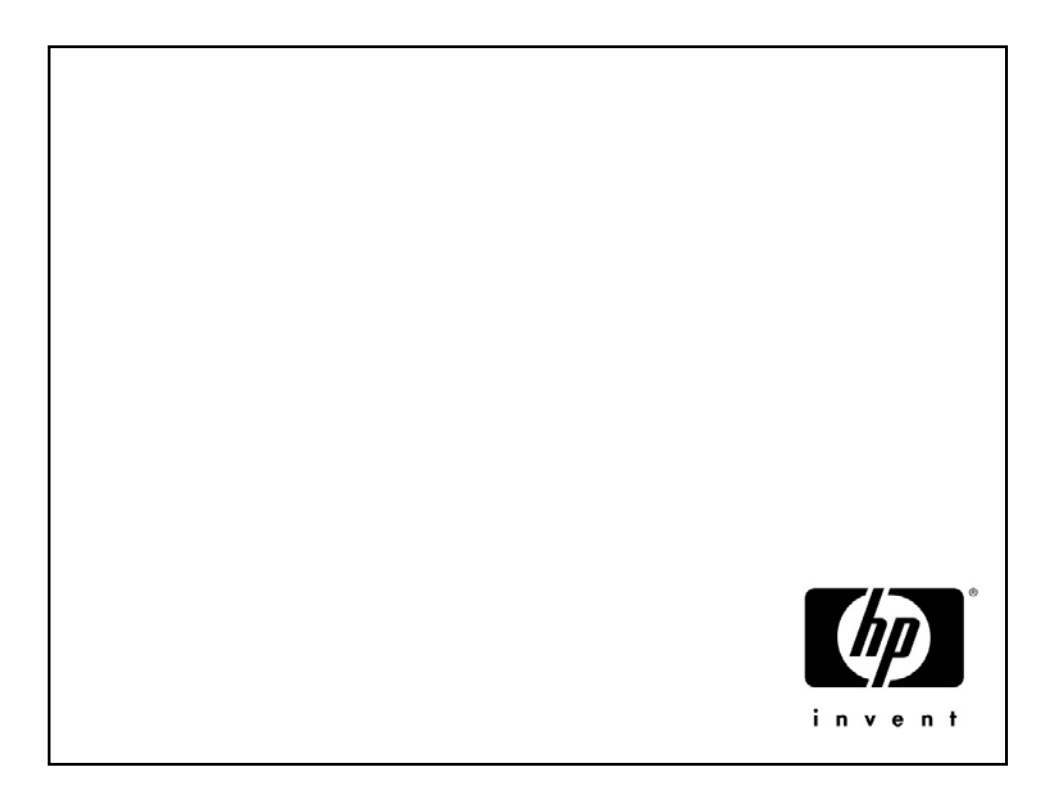